# **Vírusfertőzöttség vizsgálata csonthéjas gyümölcsfákon metagenomikai módszerek segítségével**

Diplomamunka Biológus mesterszak, Növénybiológia szakirány

készítette:

# **BALÁSSY JÚLIA**

témavezető:

DR. VÁRALLYAY ÉVA, Tudományos főmunkatárs NAIK-Mezőgazdasági Biotechnológiai Kutatóintézet, Diagnosztika Csoport

belső konzulens:

DR KÓSA ANNAMÁRIA, beosztása ELTE, Növényszervezettani Tanszék

EÖTVÖS LORÁND TUDOMÁNYEGYETEM TERMÉSZETTUDOMÁNYI KAR BIOLÓGIAI INTÉZET

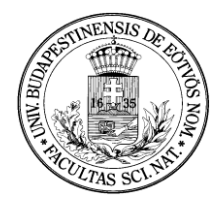

Budapest, 2016

# <span id="page-1-0"></span>Tartalomjegyzék

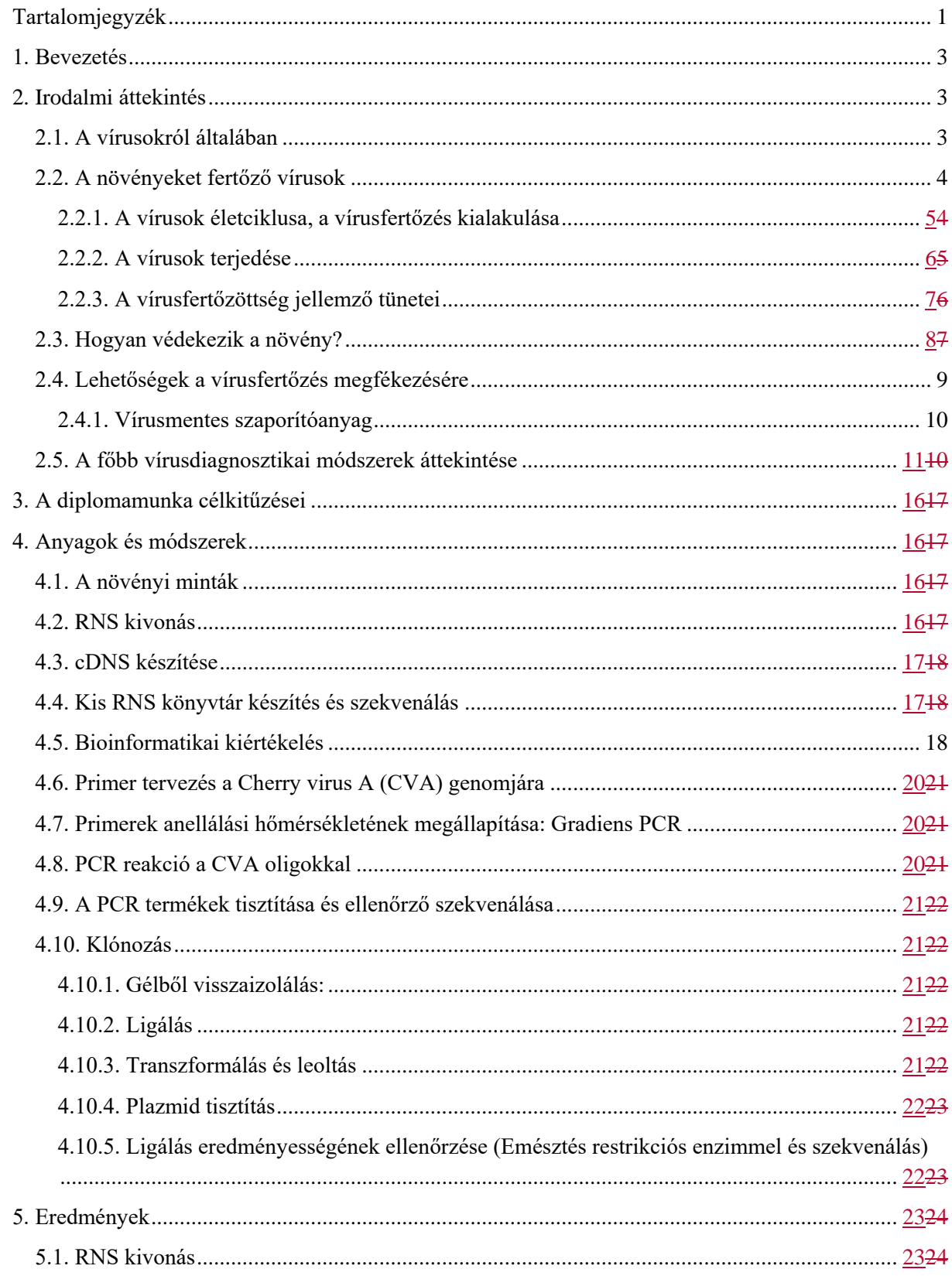

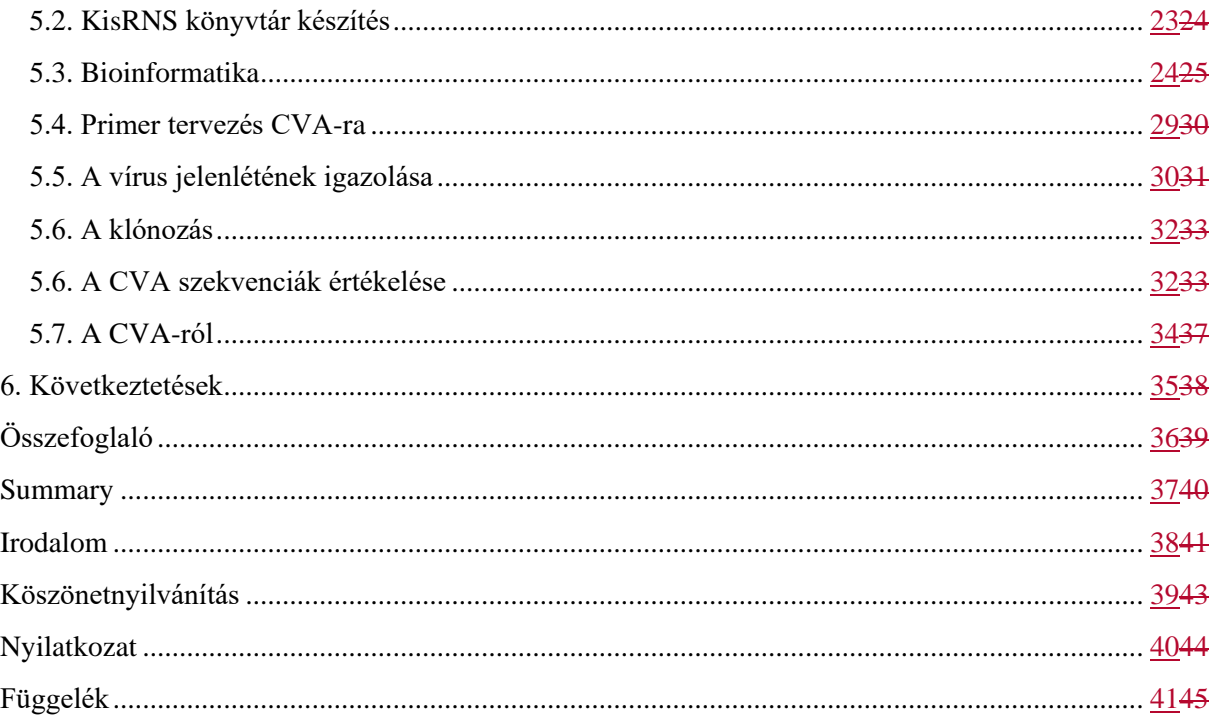

### <span id="page-3-0"></span>**1. Bevezetés**

A fás szárú gyümölcsöknek igen nagy gazdasági jelentősége van. Vegetatív szaporításukkal azonban az alanyokban lappangó vírusokat is megsokszorozhatjuk. A vírusfertőzések gyorsan terjednek, a beteg növényeket pedig jelenlegi tudásunk szerint nem lehet megszabadítani parazitájuktól; a gombák és baktériumok ellen jól alkalmazható növényvédő szerek ugyanis a vírusoknál nem használhatók. Egyes vírusok súlyosan veszélyeztethetik az ültetvények állapotát és a jó minőségű termés előállítását, így komoly gazdasági károkat okozhatnak. A fásszárú ültetvények telepítése hosszútávra szól, ezért korai károsodásuk megelőzésére kiemelten oda kell figyelnünk. Ebben kulcsszerepe van a vírusmentes szaporítóanyag előállításának és a megfelelő diagnosztikai technikával történő monitorozásának.

Diplomamunkám célja, hogy a növényi vírusok és a jelenleg használt diagnosztikai eljárások általános ismertetése után bemutasson egy még újnak számító technikát a növényi virális kórokozók kimutatására.

### <span id="page-3-1"></span>**2. Irodalmi áttekintés**

A növények háziasítása élelem, szövet alapanyag valamint orvosság céljából az elmúlt 10- 15000 évben jelent meg. Az ember 8000 éve kezdődő vándorlásával a háziasított növények terjedése is lassan megkezdődött, mely során a növények és kórokozóik kapcsolata koevolúciós változások által fejlődött. Az elmúlt 100 év gyorsan változó körülményei azonban jelentősen megváltoztatták a vírus-növény kapcsolatok dinamikáját, amely felgyorsította a vírusok evolúcióját. A folyamatban nagy szerepe van az éghajlatváltozásnak, a gyors népességnövekedésnek, a monokultúrás termesztés elterjedésének és annak, hogy a világkereskedelem által a növények egyre távolabb kerülnek attól a területtől amelyhez evolválódtak. Ezáltal széles körben terjesztik a korábban bizonyos területeken lokalizált vírusokat is. Az egész folyamat teljesen új hatásoknak teszi ki az újonnan betelepített termesztett növényeket, hiszen ezek először találkoznak az őshonos növényekben meglévő, vagy a már háziasított növényekre átterjedt de a területen őshonos vírusokkal. Mivel az ilyen vírusok nem együtt fejlődtek a telepített növények őseivel ezért könnyen okozhatnak nagy károkkal járó járványokat. Ugyanígy az őshonos növények is ki vannak téve az újonnan betelepített termesztett növényekkel érkező vírusoknak, amelyekkel azelőtt soha nem találkoztak. Mindez növekvő fenyegetést jelent az élelmiszer termelésre (Jones 2009, Roossnick 2013, Boonham és mtsai., 2014), ezért nagyon fontos megfelelő figyelmet szentelni a témának.

#### <span id="page-3-2"></span>**2.1. A vírusokról általában**

A vírusok obligát intracelluláris paraziták, melyekből hiányzik a fehérjeszintézis és az energiatermelés apparátusa, ezért szaporodásuk a gazdasejt működésétől függ. A sejtes lényekkel ellentétben, melyek növekedés után osztódnak, a vírusok sokszorozódása a gazdasejt által elkészített szerkezeti elemeik összeszerelődésével történik (Cann 2005).

A legegyszerűbb vírusok egy RNS vagy DNS darabból és az azt körülvevő védő funkciójú fehérje burokból (kapszid) állnak, a kettőt együtt nukleokapszidnak is nevezik. Néhányuk még egy gazdasejt eredetű lipid rétegbe ágyazott virális proteineket tartalmazó külső membránnal (envelope) is rendelkezik. A külső burkoknak nagy szerepük van a fertőzés folyamán, ez segíti ugyanis a vírus megkötődését és bejutását a sejtbe (Horváth és Gáborjányi 1999, Lucas 2001). A kapszid többszörösen redundáns fehérje elemekből áll, melyből nagyon sok van egy vírusrészekcsében, azaz virionban (Cann 2005). A dohánymozaik vírus kapszidja például egyetlen egy fehérjemolekula több mint 2000 másolatából épül fel (Lucas 2001).

A burok összeszerelődésének szimmetriája alapján két fő típusú viriont külöböztetünk meg: a helikális és az ikozahedrális típust (1. ábra). A helikális szimmetriájúak nagyjából hosszúkásak, alegységei egyetlen szimmetriatengely köré tekerednek, az ikozahedrális vírusok pedig körülbelül gömb alakú részekcsévé épülnek fel (Cann 2005, Lucas 2001)

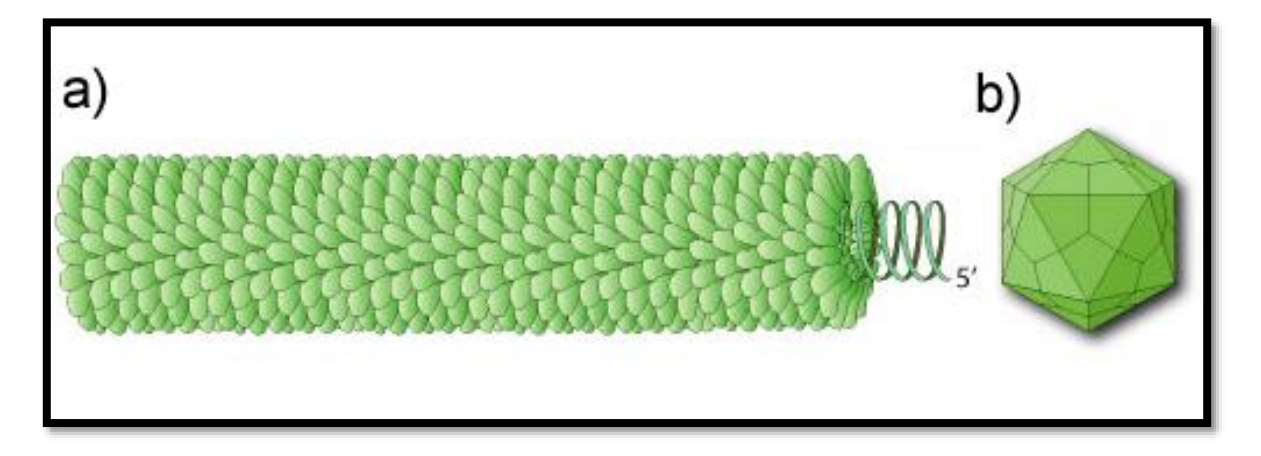

*1. ábra:Virion típusok: a) helikális és b) ikozahedrális virion képe (forrás:http://viralzone.expasy.org)*

A vírusok örökítőanyagának legalább háromféle fehérjét kell kódolnia, amelyre minden vírusnak szüksége van: az egyik a replikációhoz szükséges protein, a másik struktúrális fehérje, amely a külső burkot alkotja (coat protein, CP), a harmadik pedig egy transzlokációs fehérje (movement protein, MP), amely a sejtek közti transzportért felel (Gergerich és Dolja 2006).

#### <span id="page-4-0"></span>**2.2. A növényeket fertőző vírusok**

Több mint 1000 vírusról tudják, hogy képes növényeket fertőzni. A betegség kifejlődése azonban a növény és vírus találkozásának nem feltétlenül következénye, hiszen a legtöbb esetben a növények képesek kivédeni a vírusok káros hatásait (Pallas 2011). Egy tanulmány szerint a legtöbb vírusnak az eredeti ökoszisztémájában, természetes kontextusában szinte alig van patogenitása (Roossnick és mtsai., 2015).

A legtöbb élőlény örökítőanyaga kettős szálú DNS (dsDNS), azonban a vírusoknál ez elég ritkán fordul elő. Léteznek egyszálú DNS-t (ssDNS), negatív egyszálú RNS-t (ssRNS(-)) és duplaszálú RNS-t (dsRNS) tartalmazó vírusok, azonban a növényi vírusok nagy része (kb. 70 %-ban) pozitív egyszálú RNS molekulából, azaz ssRNS(+)-ből áll. Ennek a rendkívüli változatosságnak köszönhetően életciklusuk és szaporodási ciklusuk is nagyon különböző lehet (Gergerich és Dolja 2006, Armijo és mtsai., 2016). Azonban a főbb lépések általánosan érvényesek.

#### <span id="page-5-0"></span>**2.2.1. A vírusok életciklusa, a vírusfertőzés kialakulása**

Mivel a vírusok nem képesek aktívan átjutni a növényi kutikulán és sejtfalon, ezért életciklusuk első lépése passzív, azaz bejutásuk a növényi sejtbe csak valamilyen sérülés vagy közvetítő által tud megtörténni. Ezután a második lépés a citoplazmában a burokfehérje részleges vagy teljes eltávolítása, ami a vírus genomjának replikációjához és a transzlációhoz szükséges. A növényi vírusok többségére jellemző pozitív egyszálú RNS molekulából a replikáció első lépéseként egy virális replikáz keletkezik, amely negatív szálú RNS-eket hoz létre. Ezekről a virális RNS függő RNS polimeráz (RdRp) további pozitív szálú RNS-eket készít, melyek tovább replikálódnak, vagy transzlálódnak, így egyre több vírusrészekcse tud összeszerelődni (Gergerich és Dolja 2006,Armijo és mtsai. 2016).

A harmadik lépés a virionok szomszédos sejtekbe történő mozgása a plazmodezmákon át, melyeket sok vírus a továbbjutás hatékonyságának növelése érdekében módosítani képes. A plazmodezma csatornákat a movement protein (MP) célozza, amely aktívan használja a gazda aktin és endoplazmatikus retikulum hálózatát, hogy a sejtek közötti átjutás mérethatárát (size exclusion limit, SEL) megnövelje. Ezt vagy úgy éri el, hogy tönkreteszi az aktin filamentumokat, vagy pedig eltávolítja a dezmotubulust a plazmodezmából így növelve az átmérőjét (Armijo és mtsai. 2016). A plazmodezmákon az egyik sejtből a másikba történő átjutás kb. 1-3 óra alatt megy végbe. Ez viszonylag lassúnak számít az egész gazdát tekintve, ezért a növény teljes kolonizálásához a vírusnak a szállítószövetbe kell kerülnie, ahonnan gyorsan és passzívan áramolhat végig a növényben. A vírustól, a növényi védekezéstől és a körülményektől függően napok vagy hetek telhetnek el néhány sejt kolonizálásától a teljes növény szisztémás fertőzéséig (Gergerich és Dolja 2006).

A szaporodási ciklus utolsó lépése, amikor a vírus egy új, egészséges növényre kerül át. Mivel a vírusok nagyon gyorsan reprodukálódnak és mutálódnak, ezért minden egyes szaporodási ciklus számos genetikailag hasonló, de nem azonos variánst hoz létre (Gergerich és Dolja 2006).

#### <span id="page-6-0"></span>**2.2.2. A vírusok terjedése**

A vírusok életciklusának kulcsfontosságú lépése, hogy újabb és újabb növényeket legyen képes megfertőzni. Terjedésének egyik kézenfekvő módja magának a növénynek a vegetatív szervekkel (hagymák, gumók, rizóma), vagy reproduktív szaporodásának segítségével történő terjeszkedés(Horváth és Gáborjányi, 1999). Jelenlegi tudásunk szerint azonban ritka jelenség, hogy a vírus közvetlenül a maggal (kb 6 %), vagy még ritkább esetben pollennel jusson tovább az új növényre (Brault és mtsai., 2010). A mechanikai úton való terjedés a termesztett növényeknél az oltás vagy a metszés során is megtörténhet (Horváth és Gáborjányi, 1999).

Azonban a legtöbb vírust a fertőzött növényekről bizonyos élőlények, az úgynevezett vektorok szállítják tovább az egészséges egyedekre (2. ábra). A vektorokra jellemző, hogy valamilyen módon képesek áttörni a növény sejtfalát, valamint gyakran mozognak a növények között (Brault és mtsai., 2010). Sok esetben a floém nedvvel vagy a gyökérrel táplálkoznak, közben szájszervvükkel a vírusokat is bejuttatják (Armijo és mtsai. 2016). A vektorok közé tartoznak például a hajtáson szivogató ízeltlábúak és a gyökérben élő tűfonálférgek, de bizonyos növénypatogén gombák is (Gergerich és Dolja 2006, Armijo és mtsai. 2016). Ezek közül kifejezetten a levéltetvek és a liszteskék a leggyakoribb és leghatékonyabb vírusterjesztő vektorok.

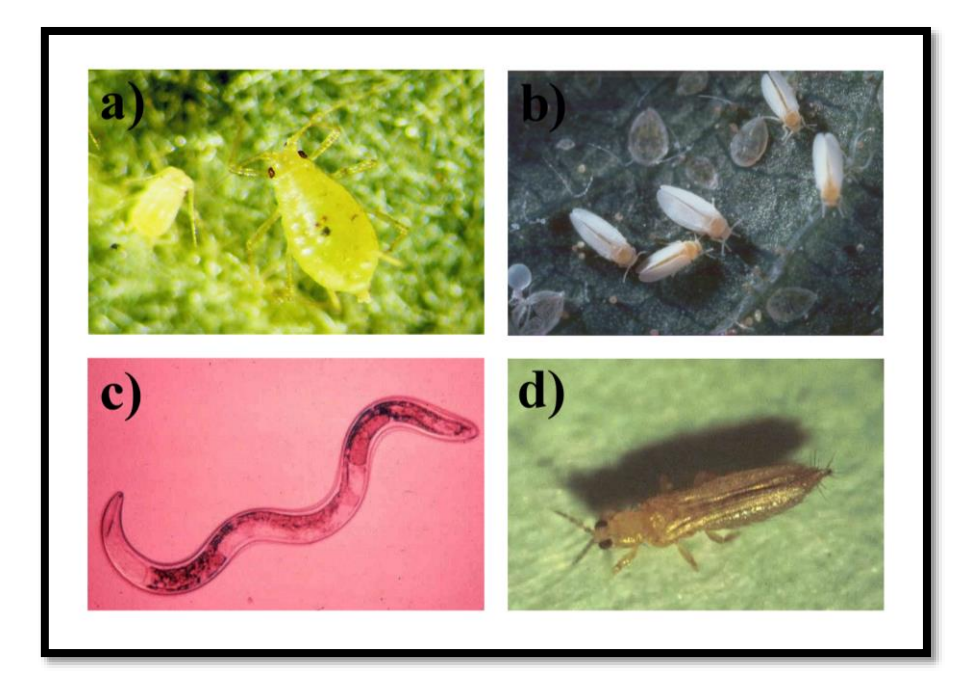

*2. ábra: Vírusokat terjesztő vektorok:a) levéltetű,b) liszteske,c) fonálféreg,d) tripsz (forrás: http://www.dpvweb.net/)*

Annak ellenére, hogy egyes vírusok genetikailag közel állnak egymáshoz, gyakori, hogy nem képesek ugyanazon vektorral terjedni. Azonban ez a specifikus vírus-vektor kapcsolat a vírusok számára így is a lehető leghatékonyabb terjedési mód. A *Potyvirus* nemzetség tagjai például egy olyan speciális fehérjét termelnek, amely a viriont a tetvek szájszervéhez ragasztja. Ez szinte azonnali fertőzőképességet biztosít, hiszen akár perceken belül új növények fertőződését válthatja ki. Más vírusok kifejezetten vektoraik sejtjeiben sokszorozódnak. Ezek a vírusok már tulajdonképpen nem csak növényi, hanem rovar patogénnek is számítanak. Ilyen kapcsolatban van pl. a *Tomato spotted wilt virus* és tripsz vektora, amely ha egyszer megszerzi a vírust, onnantól fogva egész életében fertőzi vele a növényeket (Gergerich és Dolja 2006). A vektorok igen komoly problémákat okoznak, ezért külön védekezési stratégiák épülnek fékentartásukra.

#### <span id="page-7-0"></span>**2.2.3. A vírusfertőzöttség jellemző tünetei**

A vírusfertőzés kialakulása közvetlen vagy közvetett hatásokkal és károkkal jár. Ez igen széles skálán mozog, hiszen a látens, tünetmentes fertőzéstől a termelékenység és az életerő komoly csökkentésén át, egészen a növény haláláig terjedő tüneteket képesek létrehozni. A leveleken általában olyan elváltozások jelentkezhetnek mint a torzulás, csavarodás, foltosság, nekrotikus léziók, lyukak, illetve szokatlan színezetű mintázatok (3. ábra). A gyümölcsökön a méretbeli csökkenés és minőségbeli romlás, az alak torzulása, valamint egyéb változások mint például a gyűrűsfoltosság, pöttyök, vagy a vonalmintázat a leginkább jellemzőek. (Barba és mtsai. 2015)

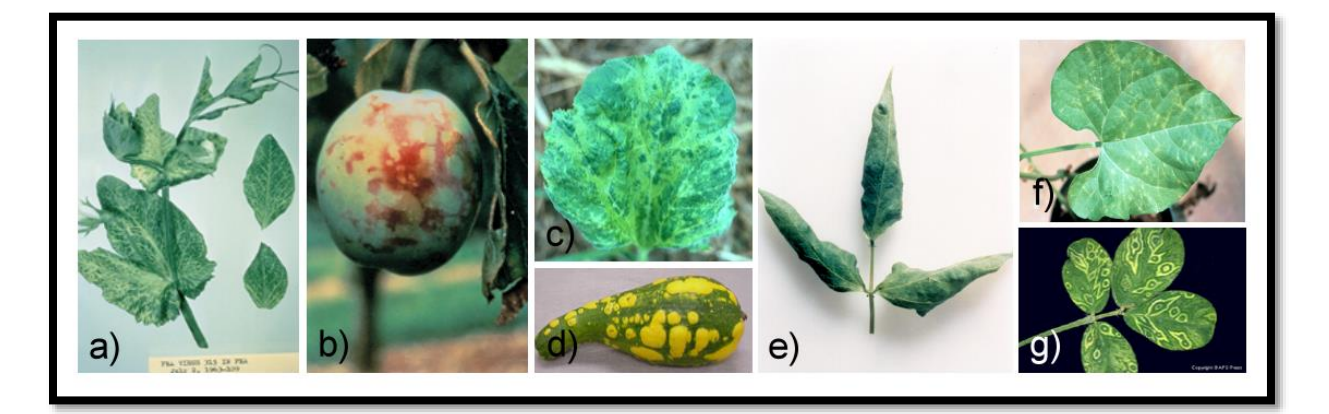

*3. ábra: Vírusfertőzés által okozott tünetek növényeken: a)erek menti klorózis, b) gyűrűsfoltosság, c) mozaikosság levélen d) mozaikos tünetek termésen e) levélsodródás f) klorotikus léziók g) koncentrikus gyűrűfoltosság (Gergerich és Dolja 2006, Riley és mtsai., 2002)*

Sok vírus látensként van jelen a gazdájában, azaz nem okoz látható tüneteket. Azonban fertőzésük hatására a növények lassabban nőnek, alacsonyabb termetet érnek el, kevesebb gyümölcsöt teremnek, illetve rövidebb élethosszuk lesz és egyéb észrevétlen hatások is érik őket. Az Ilarvirusok például enyhe, de jelentős veszteségeket okoznak az ültetvényeken, azáltal hogy csökkentik az ültetvények fenntarthatóságát. Ezenkívül a vírusok csökkenthetik a növény általános életerejét, amely megnövekedett fagy- és szárazság érzékenységben, illetve abban nyilvánul meg, hogy a növényben könnyebben váltanak ki betegséget más vírusok. A vírusfertőzés a minőség és piaci érték romlásához is vezethet, amely olyan tulajdonságokban mutatkozik meg, mint a látható tulajdonságok méret-, alak- és színváltozás miatt kialakuló hibái, a csökkent eltarthatóság, illetve a csökkent fogyasztási vonzerő (osztály minőség, íz, szerkezet, összetétel miatt). (Barba és mtsai. 2015)

#### <span id="page-8-0"></span>**2.3. Hogyan védekezik a növény?**

A növények többféleképpen is képesek korlátozni a vírusfertőzések által okozott betegségek kifejlődését. Ellenállóképességük lehet passzív rezisztencia, ami a gazdából hiányzó fogékonységi faktornak köszönhető, vagy pedig azon védelmi szinteknek tulajdonítható, amelyeken a vírusnak át kell küzdenie magát. A kórokozónak először is számos fizikai és kémiai barrieen kell túljutnia, ha pedig ez sikerült, akkor szembe kell néznie a növény nem specifikus védekező reakcióival, amellyel a növény a különböző patogénekben általánosan meglévő molekuláris mintázatokra reagál. A vírusok akkor képesek fertőzést kiváltani, ha az evolúció során virulencia faktorokra tettek szert amelyekkel ellensúlyozni tudják ezt az alapvető növényi védekezést. Sok esetben azonban a növények képesek felismerni ezeket a virulencia faktorokat és egy újabb, már fajspecifikus védelmi szintet hoznak létre, amely csak akkor indukálódik a növényben, amikor az adott típusú virulencia faktort expresszáló vírussal találkozik. A vírus azokban a növényekben okozhat fertőzést, amelyekben nem fejlődött ki a specifikus védelmi válasz a kórokozó virulencia faktoraira (Pallas 2011).

Ezen kívül a virális RNS is beindít egy specifikus válaszreakciót a növényben, amelyet RNS csendesítésnek, vagy RNS interferenciának nevezünk (4. ábra). Ennek a védekezési mechanizmusnak az alapja, hogy a vírus replikációja során keletkezett duplaszálú vírus eredetű RNS-eket a növények képesek felismerni és hatástalanítani. A folyamatban először a növényi Dicer komplex a dublaszálú virális RNS-t 21-24 nukleotid hosszúságú, kis interferáló RNSekre (siRNS) hasítja. Ezután ezek egyik szála beépül egy olyan enzim komplexbe (RNS induced silencing complex, RISC), amely vagy gátolja a szállal komplementer szekvenciák transzlációját, vagy pedig hasítja azokat és ezáltal védtelenné teszi a nukleinsavakat az őket lebontó nukleázok számára. A kiiktatott vírus RNS-ekről így már nem képződik fehérje (Parent és mtsai., 2012).

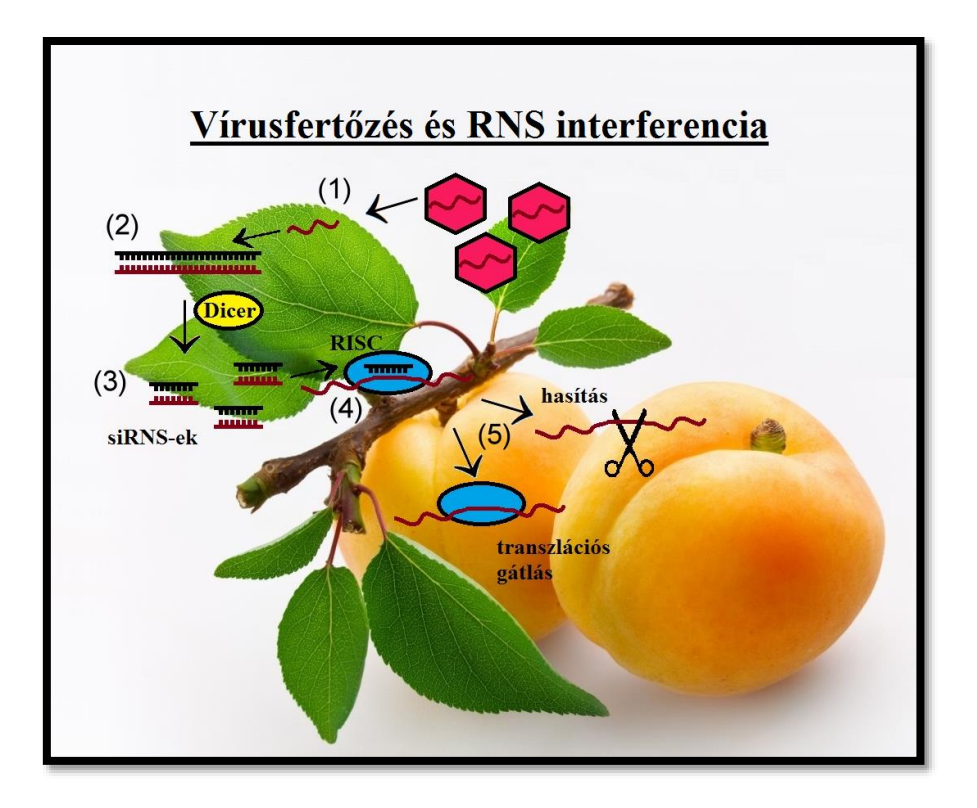

*4. ábra: A vírusfertőzés következtében kialakuló növényi RNS interferencia lépései:(1)vírus bejutása (2)vírus eredetű dsRNS-ek keletkezése (3) siRNS-ek keletkezése (4) siRNS szálak RISC komplexbe épülése (5) komplementer RNS-ek hatástalanítása*

A növényt támadó vírusok megpróbálják kikerülni ezt a hatékony rendszert és különféle géncsendesítést gátló fehérjéket,szuppresszorokat termelnek, amely ellen a növénynek ismét védekeznie kell, azaz egy molekuláris fegyverkezési veseny alakul ki vírus és növény között (Pumplin és Voinnet, 2013). A vírusok gátló fehérjéi a csendesítés bármelyik lépését támadhatják, például a vírus RNS felismerését, annak hasítását, vagy akár a RISC összeszerelődését is (Burgyán és Havelda, 2011). Ezek önállóan is gátolhatják a növény védelmi mechanizmusát, de a különböző vírusokból származó többféle módon ható szupresszor fehérjék együttesen még jobb eredményt érhetnek el. A növényt több vírus jelenléte érzékenyebbé teheti a fertőzésekkel szemben (Pumplin és Voinnet, 2013).

#### <span id="page-9-0"></span>**2.4. Lehetőségek a vírusfertőzés megfékezésére**

Különböző stratégiákat alkalmazhatunk a vírus fertőzésekkel szemben, melynél a legfontosabb szempont a megelőzés. A vírusok által okozott betegségek hatása a gyümölcsfák egészsége és a termés minősége szempontjából olyan jelentős, hogy nemzeti és nemzetközi szabályozó intézkedések alkalmazásához vezetett. (Barba és mtsai. 2015).

Az egyik ilyen intézkedés, hogy a kórokozó által fertőzött növényeket egészségügyi zárlat alá kell helyezni. A karantén szabályozást elsősorban azért találták ki, hogy megakadályozzák a patogének továbbterjedését újabb földrajzi területekre. Európában és a környező országokban

a nemzetközi normákat az EPPO (European and Mediterranean Plant Protection Organization) szervezete határozza meg, mégpedig úgy, hogy ajánlásokat tesz azzal kapcsolatban, hogy mely patogéneket javasolt szabályozni a tagországokban. Erről a körülmények, a kockázatok és a gazdanövény jelentőségének figyelembevételével a kormányok döntik el, milyen szabályozásokat vezetnek be (Barba és mtsai. 2015).

Ha a fertőzés valahol megtörtént, fontos a kórokozóval fertőzött alanyok mielőbbi megsemmisítése, azaz a legkomolyabb patogének felszámolása még azelőtt, hogy az megtelepedne és széles körben elterjedne egy területen. Az eljárás magába foglalja a gyümölcsösök és faiskolák gyakori felmérését és a fertőzött fák azonnali eltávolítását, ugyanis ha nem cselekszünk időben, a starégia már nem tud igazán hatékony lenni (Barba és mtsai. 2015).

Nagy szükség van a patogének vektorainak kontrolljára is. Ez történhet kémiailag, rovarirtó szerek segítségével, vagy a vektorokra történő rezisztencia nemesítéssel, de a többi kontroll stratégiákkal együtt egy integrált kezelés része is lehet (Bragard és mtsai 2013).

A hosszú életű évelő növények esetében az adott vírusokra toleráns, vagy rezisztens fajták nemesítése is hatékony módszernek számít, azonban egy sikeres fajta létrehozása akár évtizedekbe is telhet (Barba és mtsai. 2015).

Fontos lépés a megelőzésben a minősített termények használata, amivel nem csak a növény fajtájához való hűségét, hanem a megfelelő egészségi állapotát is garantálják. A termesztett növények esetében a szisztémás kórokozók terjedésének legfőbb módja a vektorok mellett a fertőzött szaporítóanyag (alanyok, tövek, hajtások, oltott csemeték, rügyek). A vegetatívan szaporított növényekben ugyanis az alany vírusai is ugyanúgy jelen vannak (Barba és mtsai. 2015). Ez felveti a patogének felszámolásának jelentőségét a szaporítóanyagban.

#### <span id="page-10-0"></span>**2.4.1. Vírusmentes szaporítóanyag**

A vírusmentes szaporítóanyag előállítása államilag előírt feladat, amely során a nemesített fajtákból vírusmentes kiindulási állományt hoznak létre (Horváth és Gáborjányi, 1999).

A vírusok eliminálása a fertőzött fajtákból hőkezeléssel, szövettenyésztéssel, krioterápiával, vagy más módszerekkel történhet (Barba és mtsai., 2015). A gyümölcsfáknál jelenleg az egyik leghatékonyabb módszer a hőkezelés, amely során a növények vegetatív részeit a vírusok számára kritikus hőmérsékleten (36–52°C) inkubálják, majd a hajtáscsúcsot átoltják. Mivel a hajtáscsúcs vírusmentes, annak merisztématenyésztésével akár hőkezelés nélkül is elérhető a növények vírusmentesítése. Azonban az elimináció sikere nagyban függ a vírustól, a növény fajtájától, valamint a tenyésztési feltételektől (Dudits és Heszky 2014)

A vírusmentesített állományt izolátorházakban nevelik és ha a mentesítés után a karantén vírusokra negatívnak bizonyulnak, akkor a növények kikerülnek a központi- majd üzemi

törzsültetvényekre. Ezek ellenőrzését minden szinten rendszeres ELISA tesztekkel végzik (Horváth és Gáborjányi, 1999).

A vírusmentesítésítés nem csak a kórokozók eltávolítását foglalja magában, hanem a mentes és fertőzött növények pontos diagnosztizálását is (Dudits és Heszky 2014). A növényt több vírus jelenléte érzékenyebbé teheti a fertőzésekkel szemben (Pumplin és Voinnet, 2013), ezért érdemes arra törekednünk, hogy a fajta fenntartására használt anyanövényekben az ellenőrzések során a lehető legtöbb vírust azonosítani és eliminálni tudjuk. Mindehhez nélkülözhetetlen egy érzékeny diagnosztikai módszer használata.

#### <span id="page-11-0"></span>**2.5. A főbb vírusdiagnosztikai módszerek áttekintése**

A növényi vírusdiagnosztikai módszereket három nagyobb csoportba oszthatjuk: beszélhetünk biológiai, szerológiai és nukleinsav alapú diagnosztikáról.

A biológiai módszereken a gazdanövények tüneteken alapuló diagnózisát értjük. A vizuális vizsgálat gyors megoldást kínál, azonban nem mindig megbízható, ugyanis előfordul, hogy a különböző vírusok hasonló tüneteket produkálnak, vagy több vírus együtt alakíthatja ki a tüneteket, illetve gyakori az is, hogy a fertőzés ellenére a növény egyáltalán nem mutat tüneteket (Webster 2004). Ráadásul így a pontos diagnózishoz évek tapasztalatára és a vírus tünetek felismerésében jártas szakemberekre volt szükség. Ezért a hagyományos technikák (inokulálás, elektronmikroszkópia) mellett különböző molekuláris módszerek is világszerte elterjedté váltak (Boonham és mtsai., 2014).

A szerológiai módszerek alapja a specifikus antigén-antitest reakció. Ide tartozik az enzim kötött immunszorbens módszer (Enzyme-Linked Immunosorbent Assay, ELISA) amelyet már a 70'-es évek óta használnak növényi vírusok azonosítására. Ezt többnyire egy 96 lyukú polisztirol lemezen végzik, amelybe meghatározott sorrend szerint több, mosásokkal elválasztott lépésben hozzáadják az antigéneket, a vírus coat proteinjét (CP) felismerő antitesteket majd a megfelelő színtelen szubsztrátot. A módszer a nevét onnan kapta, hogy a folyamat során egy antitesthez kötött enzim végzi el a szubtrát színváltozását előidéző reakciót. Ha a mintában nincs vírus, az antitest nem tud antigénhez kötni, így a mosás után hozzáadott szubsztát színe nem változik. A vírus jelenlétében azonban az antigénhez közvetlenül (direkt ELISA), vagy közvetetten (indirekt ELISA) kötődő antitest-enzim konjugátum színváltozást idéz elő. Ennek mértéke a reakcióképesség fokát jelzi, melyet egy leolvasó készülék olvas le (Albersio és mtsai. 2012, Webster és mtsai., 2004).

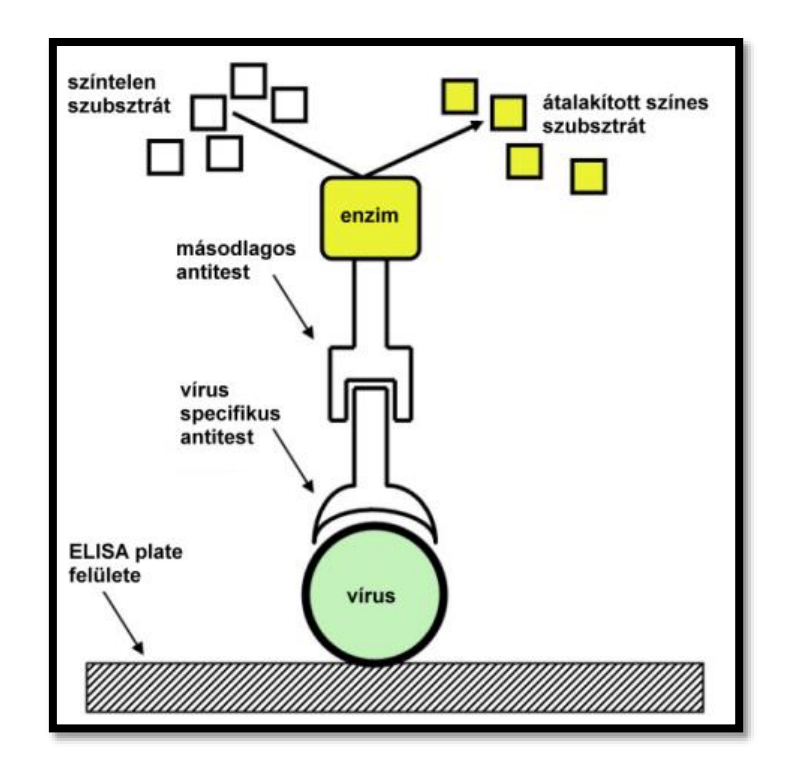

*5. ábra: Az ELISA alapelvének rajza.(Gergerich és Dolja 2006)*

A korábbi szerológiai vizsgálatokhoz képest, amelyekkel csak kevés számú mintát lehetett egyszerre vizsgálni, az ELISA előnyös újításokat hozott, mivel viszonylag rövid idő alatt nagy mennyiségű minta kezelésére alkalmas, ráadásul a folyamat nagyon jól szabványosítható, az eredmények pedig könnyen összehasonlíthatóak. Így a módszer hamar a legalapvetőbb rutin vírusdiagnosztikai módszerré vált világszerte. Hátulütője azonban, hogy a vírus fehérjék tisztítása és az antitestek előállítása hosszú, kiszámíthatatlan és költséges folyamat, amelyhez speciális laboratórium szükséges. Az ELISA-val a vírusok köpenyfehérjéi alapján detektálunk, ez alapján azonban sokszor nem tudjuk azonosítani a közel rokonságba tartozó vírusokat: például ha a vírus CP konzervált, a fajokat nem lehet elkülöníteni. Jelenleg a növényegészségügyi vizsgálatokat, a szaporítóanyagok hitelesítését és a karantén ellenőrzéseket is ELISA-val vizsgálják. Ezekben az esetekben fontos lenne, hogy a növényeket számos patogén (vírusok, viroidok, baktériumok, gombák) jelenlétére lehessen tesztelni, azonban az ELISA nem elég rugalmas az ilyen széleskörű vizsgálatokhoz (Boonham és mtsai., 2014).

A diagnosztikai módszerek harmadik nagy csoportja a kórokozók nukleinsav szekvenciáinak kimutatására épül. A legnagyobb mértékben elterjedt módszer ezeknél a technikáknál a polimeráz láncreakció (PCR), amely DNS szakaszok sokszorozására alkalmas, ismétlődő ciklusokból álló *in vitro* technika. Ennek folyamán az első lépésben a kettős DNS-t magas hőmérsékleten egyszálúvá denaturáljuk, majd miután alacsonyabb hőmérsékleten a vírusspecifikus indítószekvenciák a szálakhoz tapadtak, ismét magasabb hőmérsékleten komplementer szálat szintetizáltatunk egy polimeráz enzim segítségével. Ezután a folyamat újraindul és a következő ciklusban az újonnan szintetizált szálak is templátként szolgálnak, így a primerek által kijelölt termék exponenciális ütemben felszaporodik. A DNS termék jelenlétét a PCR után végzett gélelektroforézis mutatja meg. A PCR-t nem csak DNS, hanem RNS vírusok azonosítására is használhatjuk, ha az RNS-ről reverz transzkripcióval DNS-t szintetizálunk. A PCR nagyfokú érzékenységének, költséghatékonyságának és könnyű alkalmazhatóságának köszönhetően mára széles körben beépült a diagnosztikai protokollokba (Czotter és mtsai., 2015). Azonban a vonzerejét jelentő érzékenység a módszer hátrányává is vált, ugyanis akár a kis mennyiségben a csövekbe kerülő egyéb DNS szennyeződést is detektálni lehetett vele. Ezért hamarosan megjelent a továbbfejlesztett változata, a quantitative real-time PCR (q-PCR), amely lehetővé tette a DNS valós idejű és mennyiségi detektálását fluoreszcens szignálok segítségével. A módszer azt használja ki, hogy a Taq polimeráz a nukleáz aktivitásának segtségével képes eltávolítani a DNS-re hibridizált próbát a komplementer szál szintézise során. A próba két fluoreszcens festéket tartalmaz: az egyik a riporter, amely emisszióját a másik festék, a közelben lévő quencher elnyeli. Azonban miután a polimeráz elhasítja a próbát és az leválik a DNS-ről, a quencher molekula már nem tudja elnyelni a riporter molekula fluoreszcens emisszióját, amelyet így valós időben detektálhatunk a PCR során (Heid és mtsai., 1996). Mindez azt jelenti, hogy ezzel a technikával az amplifikáció és a detektálás egy lépésben megoldható, azaz elkerülhető a PCR csövek nyitásával járó szennyeződés, valamint szükségtelenné válik a PCR után a gélelektoforézis használata (Czotter és mtsai., 2015). Az ELISA-hoz képest a q-PCR gyorsabban elvégezhető, ráadásul általánosabban használható, főként a rutin laboratóriumok számára, amelyek gombák és baktériumok azonosítását is végzik. (Boonham és mtsai., 2014).

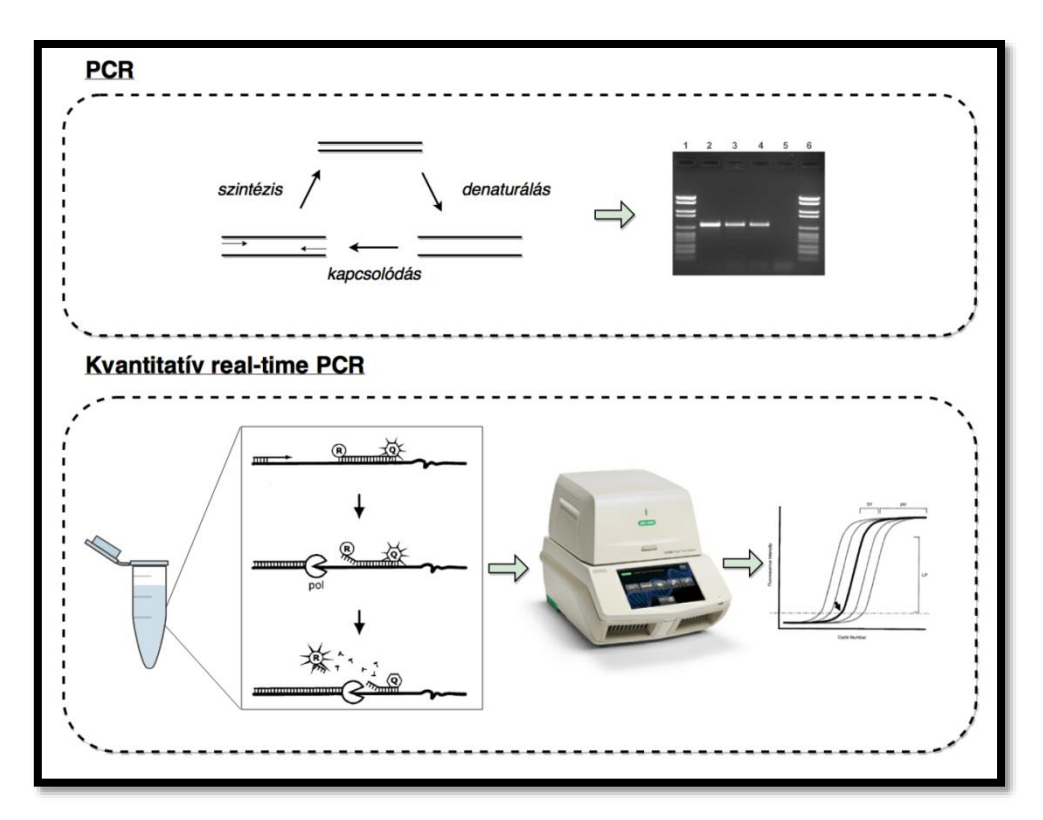

*6. ábra: A PCR és qPCR (Mackay és mtsai.,2002 ábráinak felhasználásával)*

Bár a legfontosabb módszerek a kórokozók nukleinsav alapú detektálásában a PCR technikán alapulnak, más módszerek is léteznek amelyeket érdemes megemlíteni. Ezek közül számos előnye miatt a LAMP-ot (loop-mediatedisothermal amplification) emelném ki. A módszer a

PCR-el egyenértékű érzékenységet biztosít anélkül, hogy szükség lenne egy hőciklusos berendezésre (Vincelli és Tissserat 2008). A LAMP-hoz legalább 4 primerre van szükség, amely 6 helyet ismer fel a cél DNS-en. A reakcióhoz nincs szükség hődenaturációra, ugyanis a polimeráz állandó hőmérsékleten (65 °C) képes amplifikálni a DNS-t. A technika a nevét egyrészt izotermális jellegének, másrészt pedig a reakció során keletkező hajtűhurkoknak és egyéb összetett hurokstruktúráknak köszönheti (Kristóf és Maraz 2015). Legfőbb előnye, hogy képes a DNS-t akár kevesebb mint 30 perc alatt felszaporítani (Boonham és mtsai., 2014), valamint jól használható a kevésbé fekszerelt laboratóriumokban is (Mori és Notomi 2009).

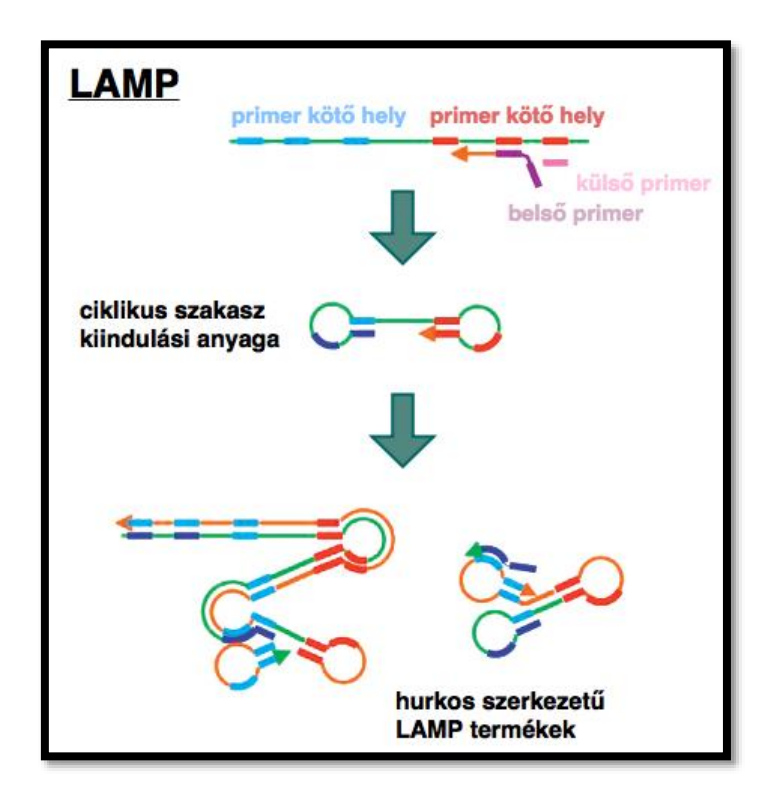

*7. ábra: A LAMP technika(loop-mediated isothermal amplification). A képen jól láthatóak az amflifikálás során létrejövő hurkokat képző termékek. (Dukes és mtsai.,2006 ábrája alapján)*

A nukleinsav alapú diagnosztika terén új megközelítést hozott a metagenomika és az új generációs szekvenálások (Next Generation Sequencing, NGS) megjelenése. A metagenomika közvetlenül a környezetből vett minta genomjának szekvenálásával és a szekvenciák vizsgálatával foglalkozik (Antal és mtsai., 2014, Bragg és Tyson 2014), általa kitenyésztés nélkül nyerhetünk információt az adott környezetben található élőlényekről és azok genetikai sokszínűségéről (Hutchinson 2007). Az új generációs szekvenálási technikák megjelenése előmozdította a metagenomikai tanulmányok számának nagy mértékű növekedését, melyek segítségével gyorsan és a korábbi évekhez képest egyre olcsóbban jutunk rendkívül nagy mennyiségű szekvencia adatokhoz (Sebastien és mtsai 2014). Az "új generációs" elnevezés onnan ered, hogy ezek az új módszerek törték meg a hagyományos (első generációs) Sangerféle láncterminációs szekvenálás uralmát, hiszen egy kísérletben nagyságrendekkel több minta, akár több millió read leolvasására alkalmasak (Barba és mtsai., 2014). A readek leolvasása után a szekvenciákat már ismert referencia genomokhoz illesztik, vagy átfedő szekvenciák alapján *de novo* összeszerelik (Metzker 2009[v1]).

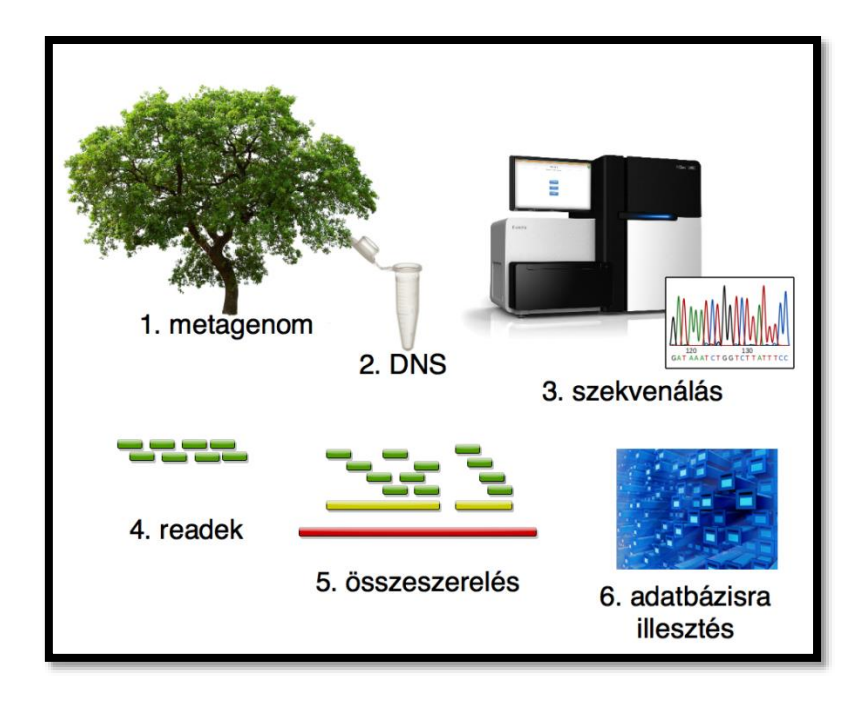

*8. ábra Az újgenerációs szekvenálási technikákon alapuló vírusdetektálás főbb lépései.*

Ez a módszer a növényi vírusdiagnosztikában is új lehetőségeket kínál. A növényt is felfoghatunk metagenomként, amelyből NGS segítségével kideríthetjük, milyen virális kórokozókat tartalmaz. Azaz ahelyett, hogy arra a kérdésre keresnénk a választ, hogy bizonyos vírusok benne vannak e a növényben (mint pl. az ELISA-nál), arra kaphatunk választ hogy mi minden van benne. A növényi vírusok efféle analíziséhez különböző típusú nukleinsavakat célzó stratégiák állnak rendelkezésre. A kimutatott nukleinsav lehet totál RNS/DNS, a vírus részecskékből tisztított nukleinsav, duplaszálú RNS molekulák (dsRNS), valamint vírus eredetű kis interferáló RNS-ek (siRNS) (Roosnick és mtsai., 2015). A totál DNS vagy RNS kivonás után közvetlenül szekvenálást végeznek, majd bioinformatikai elemzéssel azonosítják a virális szekvenciákat. Ezt a módszert egyszerűbb elvégezni a laborban, de a bioinformatikai elemzése jóval bonyolultabb. A részlegesen, vagy teljesen tisztított vírus partikulumokból nyert nukleinsav molekulák szekvenálására különböző egyszerűbb és komplexebb tisztítási technikákat alkalmazhatunk, ez a megközelítés azonban technikailag nagyobb kihívást jelent a laborban. Az RNS vírusok replikációjakor felhalmozódó dsRNS molekulák könnyen izolálhatók, mivel megfelelő körülmények között szelektív affinitásuk van cellulózhoz, ez a stratégia azonban csak az RNS vírusok és viroidok elemzésére alkalmas. (Sebastien és mtsai 2014) Végül tekintsünk át a módszert, ami a kis interferáló RNS-ek izolálásán és az azt követő nagy áteresztőképesságű szekvenáláson alapul. A siRNS-ek a vírusellenes védekezési mechanizmusa során kialakuló 21-24 nt hosszú köztes molekulák illetve végtermékek. Ezek ha nem is az összes, de a legtöbb virális kórokozót képviselik, amely a fertőzés során felhalmozódott a genom szerkezettől és a célzott vírusoktól függetlenül. Ez a stratégia egy sokoldalú lehetőség, amely lehetővé teszi DNS és RNS vírusok valamint viroidok egyidejű kimutatását. A siRNS-eket általában méret alapján választják ki a géltisztítás során. A szekvenálás után a rövid readeket *de novo* összeszerelik, hogy elég hosszú kontigokat kapjanak a homológia alapú annotáláshoz. Ezzel a módszerrel már számos olyan növényi vírust sikerült azonosítani, amelyről eddig még soha nem számoltak be (Sebastien és mtsai 2014).

Ezeknél a módszereknél nyilvános genomszekvenciákat tartalmazó adatbázisokban elérhető vírusok számának növekedése kulcsfontosságú a sikeres diagnosztikához, hiszen az NGS adatok bioinformatikai elemzése nagyrészt a már ismert ágensek homológiáján alapul. (Sebastien és mtsai 2014) Az NCBI-ban jelenleg több mint 5500 vírus és viroid referencia genom szekvenciája érhető el , melyek között több mint 1400 növényi kórokozó van (2016 áprilisi adat ) azonban ennek növekedése várható a jövőben.

Mint minden újabb technikánál itt is fontos kérdést vetnek fel a költségvetési szempontok, amelyet le kell csökkenteni ahhoz, hogy valóban széles körben alkalmazható legyen a növényi vírusdiagnosztikában. Egy másik fontos gyakorlati szempont az érzékenység, azonban az NGS megközelítésről egyelőre kevés az ilyen jellegű adat és az összehasonlító tanulmány a hagyományos diagnosztikai módszerekkel (ELISA, PCR). Mivel a jelenlegi NGS stratégiák mind legalább egy PCR lépést is tartalmaznak, ezért felmerülhet a szennyeződési problémák kérdése. Ennek elkerülése érdekében szinte biztosan használni kell bizonyos óvintézkedéseket az NGS technológiáknál is a korábbi PCR technikákhoz hasonlóan. (Sebastien és mtsai 2014)

Az NGS alapú technikák sok lehetőséget rejtenek magukban, de még kell idő a fejlődésükhöz és széleskörű elterjedésükhöz. Valószínű, hogy az NGS-t először a fásszárúak in vitro szaporításánál a növényi anyag minősítéséhez fogják tudni általánosan használni. (Sebastien és mtsai 2014)

## <span id="page-16-0"></span>**3. A kutatás célkitűzései**

Kutatásom célja az volt, hogy az Érdi Gyümölcstermesztési Kutatóintézet gyűjteményéből a vírusmentesítés különböző stádiumaiban lévő növényanyag vírusfertőzöttségét, a kisRNS-ek újgenerációs szekvenálása révén felmérjem.

# <span id="page-16-1"></span>**4. Anyagok és módszerek**

#### <span id="page-16-2"></span>**4.1. A növényi minták**

Kísérletemet izolátorházban és törzsültetvényen nevelt, valamint *in vitro* tenyészetből származó kajszibarack (3 fajta) és szilva (1 fajta) fákon végeztem, melyekről a mintákat a NAIK Gyümölcstermesztési Kutatóintézet Érdi Kutató Állomásán gyűjtöttük be. A növények egészségesek voltak, tüneteket nem mutattak. A mintákat a felhasználásig –70 °C-on tároltuk.

#### <span id="page-16-3"></span>**4.2. RNS kivonás**

Az RNS kivonást Gambino és munkatársai (Gambino és mtsai., 2008) által kidolgozott leírás alapján végeztem a következőképpen: A kb. 200 mg-os növényi mintákat dörzscsészékben eldörzsöltem, majd 850 μl 65 °C-os CTAB tartalmú extrakciós puffert és 17 μl βmerkaptoetanolt mértem rájuk. Eppendorf csövekbe öntöttem a mintákat és 10 percre 65°C-os vízfürdőbe helyeztem őket. Ezután 850 μl kloroform-izoamilalkoholt pipettáztam rájuk, majd óvatos forgatás után 10 percig 4 °C-on centrifugáltam (10 000 rpm). Új csövekbe 800 μl kloroform-izoamilalkoholt pipettáztam, amire a felülúszót mértem. Ismét 10 percig 4 °C-on centrifugáltam (10 000 rpm). 450-500 μl- felülúszót 250 μl 9M-os LiCl-ra mértem. Óvatos forgatás után 30 percre jégre tettem, majd 4 °C-on 20 percig centrifugáltam (13 000 rpm). Ezután a felülúszót leöntöttem és 450 μl 65 °C-ra előmelegített SSTE oldatot mértem a csövekbe. Vortexeltem, majd hozzáadtam 450 μl kloroform-izoamilalkoholt. 10 percig 4 °C-on centrifugáltam a mintákat (10 000 rpm). Ezután 400 μl felülúszót mértem 280 μl izopropanolt és 30 μl 4M-os Na-acetátot tartalmazó csövekbe. Forgattam, majd 20 percig 4 °C-on centrifugáltam (13 000 rpm). A csapadékot 1 ml 70 %-os etanollal mostam. 5 percig 4 °C-on centrifugáltam, majd az alkoholt óvatosan leöntöttem róla és 10 percig SpeedVac-ban szárítottam. A visszaoldást 25 μl ultratiszta vízben (MQ) végeztem.

#### <span id="page-17-0"></span>**4.3. cDNS készítése**

Az RNS templátokról reverz transzkripció segítségével komplementer cDNS-t készítettem, amelyhez a Rever Aid First Strand cDNA Synthesis Kit-et (Thermo Scientific) használtam. A minták töménységét Nanodrop készüléken megmértem, majd minden csőbe 500 ng templátot pipettáztam. A csövekbe 0,25 μl random primert mértem és annyi MQ vizet adtam hozzá, amennyi 3,12 μl végtérfogatra egészítette ki az oldatot. Vortexelés után a csöveket centrifugáltam, majd 5 percre 65 °C-ra, azután pedig jégre raktam őket. Közben keveréket készítettem mintánként 1 μl 5x Reakciós pufferből, 0,5 μl 10mM dNTP-ből, 0,13 μl Ribolock RNáz inhibitorból és 0,25 μl Revertaid reverz transzkriptáz enzimből. A denaturált jégen tartott mintákhoz ebből a keverékből adtam 1,88 μl-t, majd a következők szerint inkubáltam:

- $\bullet$  25 °C  $\rightarrow$  10 perc
- $\bullet$  42 °C  $\rightarrow$  50 perc
- $\bullet$  45 °C  $\rightarrow$  10 perc
- 70 °C  $\rightarrow$  5 perc.

Az elkészített cDNS-t tízszeresre higítottam, melyet az RT-PCR alapú vírustesztekben használtam fel.

#### <span id="page-17-1"></span>**4.4. Kis RNS könyvtár készítés és szekvenálás**

A kisRNS-eket az összes RNS-t tartalmazó kivonatból tisztítottam, amelyet 8%-os urea tartalmú poliakrilamid gélen választottam el. A gélből kivágtam a 19-25 nukleotid nagyságú RNS-eknek megfelelő RNS-eket tartalmazó mérettartományt. A géldarabokból 0,3M NaCl oldatban való egy éjszakán keresztül történő inkubálással kinyertem, majd alkohollal kicsaptam a kisRNS frakciót. Mintánként kb 40-50 μg tisztított kisRNS-ből kis RNS könyvtárat készítettem az Illumina Truseq Small RNA Sample Preparation Kit segítségével. A protokollnak megfelelően az RNS molekulák 3'- majd 5' végeihez adapter szekvenciákat ligáltam. Ezt követően reverz transzkripcióval cDNS-t szintetizáltam, RevertAid H Minus Reverse Transkriptase (Thermo Scientific) enzim segítségével. A cDNS-t mintánként eltérő, egyedi index szekvenciákat is tartalmazó indítószekvenciák segítségével amplifikáltam. Ellenőrzésképpen a kapott terméket 8 %-os natív poliakrilamid gélen futtattam, megfelelő méretmarkerekkel együtt. A könyvtár a várt mérettartományban jelent meg, ezt a gélből visszaizoláltam, majd 1x TE pufferben oldottam vissza. A kisRNS cDNS könyvtárak szekvenálását az UD-Genomed Kft. végezte.

#### <span id="page-18-0"></span>**4.5. Bioinformatikai kiértékelés**

A bioinformatikai értékelést Molnár János (MTA TTK, Enzimológiai Intézet) segítségével végeztük, amelynek folyamatát az 1. ábra mutatja be.

A fastq formátumban megkapott kis RNS readek minőségét a FastQC (Andrews 2010) programmal ellenőriztük, amely a nagy áteresztőképességű szekvenálásból származó nyers szekvenciákkal végez elemzéssorozatot. Az eredményeket grafikonok és táblázatok mutatják be, így gyorsan áttekinthető, hogy van-e bármilyen probléma az adatainkkal mielőtt tovább dolgoznánk velük. Információt kaptunk például az összes read mennyiségéről, méreteloszlásukról, a bázis tartalomról és a szekvenciák GC- és N tartalmáról az adott könyvtárban.

A következő lépésben az Illumina NGS adatok trimmeléséhez optimalizált Trimmomatic (Bolger és mtsai. 2014) programot használtuk. A program levágta az adaptereket és csak a 19- 26 nt hosszúságú kisRNS szekvenciákat tartotta meg. Ennek eredményeként egy úgynevezett redundáns listát kaptunk, amely az összes megfelelő méretű kisRNS találatot tartalmazta, bizonyos readeket több kópiában is.

A későbbi illesztések megkönnyítése érdekében a Picard (hivatkozás [:https://broadinstitute.github.io/picard/](https://broadinstitute.github.io/picard/) ) program segítségével egy nem redundáns listát is létrehoztunk, amellyel kizártuk az új információt nem tartalmazó szekvenciákat, azaz minden read-ből csak egyet tartottunk meg. A diagnosztikát a továbbiakban ezekkel a nem redundáns listákkal végeztük.

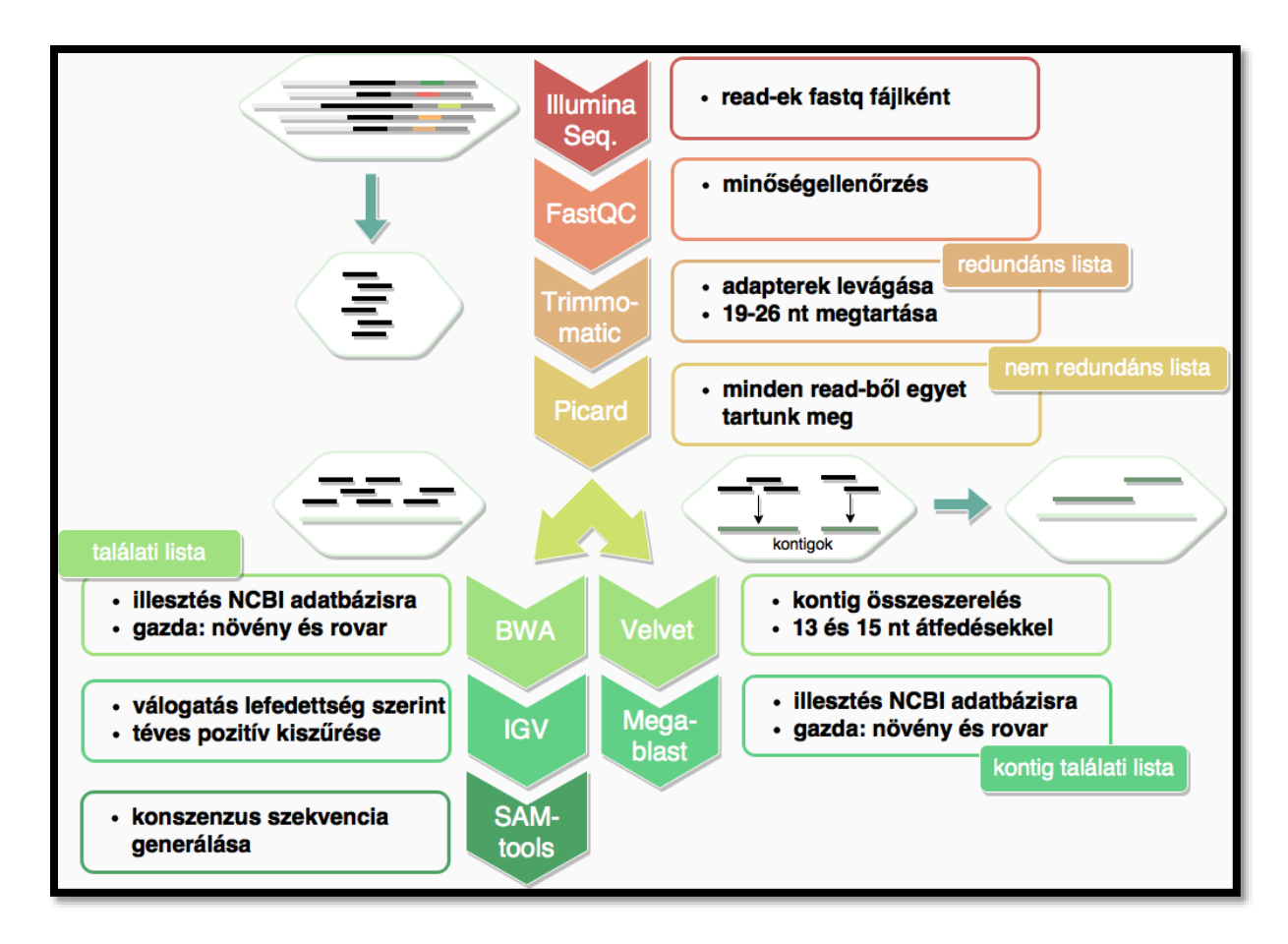

*9. ábra: A kísérlet bioinformatikai lépéseit és a használt programokat ábrázoló folyamatábra.*

Munkánk során kétféle megközelítést alkalmaztunk. Az első módszernél a kis RNS-eket közvetlenül illesztettük vírus genomokra, a másik esetben a kis RNS-eket először átfedő szekvenciák alapján kontigokká szereltük össze, majd ezeket illesztettük a vírus genomokhoz.

Az első esetben a kis RNS könyvtárunkat a BWA programmal (Li és Durbin 2009) az NCBI vírus referencia genomokat tartalmazó adatbázisára illesztettük. Így egy olyan vírus találati listát generáltunk, amelyből jól látható, hogy melyik vírusra mennyi szekvencia illeszkedik a könyvtárunkból. A sok találat vírus jelenlétére utalhat, azonban ahhoz, hogy kiszűrhessük a hibás illesztéseket, az IGV programmal (Robinson és mtsai 2011) lefedettségi ábrákat hoztunk létre. Ehhez az adott kis RNS könyvtárakat a vizsgált vírus NCBI-ban található referencia genomjára illesztettük. Ezután elkészítettük a kiválasztott vírus adott könyvtárra jellemző variánsának fasta formátumú konszenzus szekvenciáját a SAMtools programmal (Li és mtsai., 2009, Li és mtsai., 2011). Az így generált vírusszekvenciák nem voltak teljesek, de lehetővé tették, hogy könyvtáraink a vírus szekvenciákat tekintve összehasonlíthatóak legyenek.

A másik módszer a *de novo* kontigösszerakás, amelyhez a Velvet programot (Zerbino és Birney, 2008) használtuk. A program a leolvasott szekvenciákat 13 és 15 nukleotidos átfedő részszekvenciák alapján illesztette nagyobb, összefüggő szakaszokká, kontigokká. Ezeket a MegaBLAST-al (hivatkozás) illesztettük az ismert vírusok adatbázisára amelyből szintén készítettünk egy találati listát.

#### <span id="page-20-0"></span>**4.6. Primer tervezés a Cherry virus A (CVA) genomjára**

A SAMtools programmal generált fasta formátumú fájlokat felhasználva a CLUSTAL Omega program (Goujon és mtsai., 2013) segítségével saját könyvtáraim szekvenciáit összehasonlítottam az adatbázisban található CVA-k szekvenciájával és az irodalomban a vírus kimutatására tervezett PCR-hez használt indítószekvenciákkal (Noorani és mtsai., 2010).

Az összehasonlítás alapján az irodalomban szereplő indítószekvenciákat újraterveztem úgy, hogy bizonyos helyeken degenerált oligonukleotidok legyenek jelen. Ez alapján kísérleteimben a következő indítószekvenciákat használtam:

CVAMP\_F(5400): ATGTCGATCATACCAGTYAAG CVAMP\_R(6791):TTACCTTCTGCACCAACYAC  $C/T = Y$ 

#### <span id="page-20-1"></span>**4.7. Primerek anellálási hőmérsékletének megállapítása: Gradiens PCR**

Ahhoz hogy megállapítsam, hogy a CVA PCR alapú kimutatására az általam tervezett primerpárral milyen anellálási hőmérséklet szükséges, gradiens PCR reakciót végezem. A PCR-hez 10-szeresre higított cDNS-t használtam (10xRT). Pozitív kontrol hiányában feltételeztem, hogy a mintáim egy része tartalmazza a vírust, így egy, az összes mintámat reprezentáló cDNS keveréket készítettem.

A PCR reakciót 15 μl végtérfogatban mértem össze, amelyből egy cső: 9,4 μl MQ vizet + 3 μl Phire puffert + 0,75 μl 10pmol/μl CVAMP\_F-t + 0,75 μl 10pmol/μl CVAMP\_R-t + 0,3 μl 10 mM dNTP-t és 0,3 μl Phire DNS polimeráz enzimet (Thermo Scientific Phire Green Hot Start II DNS polimeráz) tartalmazott. A cDNS keverékből 0,5 μl-t mértem a reakcióhoz. A gradiens PCR reakciót az alábbi hőmérsékleteken végeztem: 45,5 °C; 51,2 °C; 53,8 °C; 56,2 °C; 61,4 °C és 64,5 °C.

#### <span id="page-20-2"></span>**4.8. PCR reakció a CVA oligokkal**

A gradiens PCR reakció értékelése után kiválasztottam a CVA sokszorozására optimális hőmérsékletet és azt használva teszteltem mintáimat a CVA jelenlétére. 15 μl PCR reakcióhoz: 9,4 μl MQ vízet + 3 μl Phire puffert + 0,75 μl 10pmol/μl CVAMP F-t + 0,75 μl 10pmol/μl CVAMP\_R-t + 0,3 μl 10 mM dNTP-t és 0,3 μl Phire enzimet és 0,5 μl templátot használtam. A PCR-t reakciónál az alábbi beállítást használtam:

$$
\begin{array}{c|c}\n 98 °C-on & 30 mp \\
\hline\n 98 °C-on & 10 mp \\
55 °C-on & 10 mp \\
72 °C-on & 20 mp \\
\hline\n 72 °C-on & 1 perc\n\end{array}\n\Bigg\} 35x
$$

A termékeket 1,2 %-os agaróz gélen választottam el

#### <span id="page-21-0"></span>**4.9. A PCR termékek tisztítása és ellenőrző szekvenálása**

Eppendorf csövekbe 800 μl Sephadex G50 gélszűrő oszlopot készítettem, ezen tisztítottam a PCR termékeket, majd ellenőrzésként 1,2 %- os agaróz gélen választottam el őket. A minták bázissorrendjét a Biomi Kft határozta meg Sanger módszerrel, a vírusspecifikus indítószekvenciákat használva.

#### <span id="page-21-1"></span>**4.10. Klónozás**

A PCR reakciókban a CVA-ra specifikus, foszforilált primerekkel felszaporított terméket az alábbi lépések során pBluescript vektorba klónoztam.

#### <span id="page-21-2"></span>**4.10.1. Gélből visszaizolálás:**

A CVA-ra pozitív termékek közül fajtánként kiválasztottam egyet, majd vastagon öntött 1,2 % os agaróz gélen futtattam őket és UV fény alatt steril szikével kivágtam a mintákat a gélből. Ezután a Gene JET Gel Extraction Kit (Thermo Scientific) segítségével visszaizoláltam a termékeket, a következő lépésekben: a gélhez 1:1 arányban binding puffer-t adtam és 10 percig 50-60 °C-on inkubáltam, néhány percenként forgattam. Vortexeltem, majd a visszaoldott gélt és puffert oszlopos csövekbe mértem. 1 percig 13 000 rpm-el centrifugáltam, a szűrletet kiöntöttem, az oszlopra pedig még egyszer ugyanannyi binding puffer-t adtam. Centrifugálás után 100 g-hoz 700 μl wash puffer-t mértem és 2-szer egymás után 13 000 rpm-el centrifugáltam. Az oszlopot áthelyeztem tiszta Eppendorf csövekbe, 5 percig állni hagytam, ezután 25 μl elúciós puffert adtam hozzá. 1 perc centrifugálás után agaróz gélen ellenőrző futtatást végeztem.

#### <span id="page-21-3"></span>**4.10.2. Ligálás**

A megfelelően előkészített (linearizált, defoszforilált és tisztított) vektort és a gélből izolált inszertet a T4 ligáz enzim segítségével kapcsoltam össze. Ehhez összemértem csövenként :

- 1 μl EcoRV emésztett, defoszforilált pKS Bluescript vektort
- $\bullet$  1 μl vortexelt 10x ligáz puffert
- $\bullet$  1 μl T4 ligázt
- 2 μl MQ tisztaságú vizet
- 5 μl tisztított PCR terméket.

A ligálást 15 °C-on egy éjszakán keresztül inkubáltuk

<span id="page-21-4"></span>**4.10.3. Transzformálás és baktériumtenyészet felszaporítása folyékony tápközegbenleoltás**

Ahhoz, hogy az inszertet tartalmazó plazmidot felszaporíthassam, a ligátumot DH5α kompetens baktérium sejtbe transzformáltam. 5 μl ligátumra 100 μl jégen felolvasztott kompetens sejtet mértem, majd 20 percig jégen állni hagytam. Ezután 30 másodpercig 42 °C- on hősokkoltam a baktériumokat, így membránszerkezetük megváltozik és könnyebben fel tudják venni a plazmidot. Hozzámértem 0,5 ml SOC táptalajt és a sejtek regenerálódásához 40 percig 37 °Con rázattam. A kék-fehér szelekcióhoz az Ampicilines agarlemezeket kikentem 40 μl X-Gal-al és 8 μl IPTG-vel, majd a lemezekre 150 μl baktérium szuszpenziót szélesztettem, amit egy éjszakára 37 °C-os termosztátba raktam. Másnap a kinőtt telepek közül mintánként 4 fehér telepet fogpiszkálóval 3 ml LB táptalajba oltottam. A csöveket egy éjszakán át 37 °C-on rázattam.

#### <span id="page-22-0"></span>**4.10.4. Plazmid tisztítás**

Másnap a táplevesből a felszaporított plazmidot High Pure Plasmid Isolation Kit segítségével tisztítottam. A táptalajt 1,5 ml-s Eppendorf csövekben egymás után kétszer centrifugáltam 3 percig 8000 rpm-en. A felülúszót leöntöttem, a csöveket lefelé fordítva száradni hagytam, majd az összegyűtött baktérium sejteket 250 μl szuszpenziós pufferben finoman forgatva visszaszuszpendáltam. Hozzáadtam 250 μl lízis puffert és finom forgatás után 5 percig szobahőmérsékleten inkubáltam. Jégen hűtött binding pufferből 350 μl-t adtam hozzá, forgattam, majd a nyálkás fehérré vált szuszpenziót 5 percig jégen inkubáltam. Ezután 10 percig 13 000 rpm-en centrifugáltam. Az átlátszó, tiszta felülúszót filteres oszlopokra mértem, majd 500 μl mosó puffer I-el és 700 μl mosó puffer II-vel mostam. A mosási lépések után 1 percig 13 000 rpm-el centrifugáltam, a felülúszót leöntöttem. Ezután 50 μl elúciós pufferrel eluáltam az oszlopról a DNS-t.

#### <span id="page-22-1"></span>**4.10.5. Ligálás eredményességének ellenőrzése (Emésztés restrikciós enzimmel és szekvenálás)**

Annak ellenőrzésére, hogy a pBluescript valóban tartalmazza a CVA megfelelő nagyságú darabját, a tisztított plazmidot EcoRI-el és HindIII-al emésztettem. A reakcióelegy reakciónként a következőket tartalmazta:

- $\bullet$  2 μl Tango puffer
- $\bullet$  0,16 μl HindIII
- $\bullet$  0,16 μl EcoRI
- 5,58 μl MQ desztillált víz
- 2 μl tisztított plazmid

40 percig 37 °C-on inkubáltam, majd az emésztetlen és az emésztett mintákat 1,2 %-os agaróz gélen futtattam.

A szekvenálás előtt a mintát csövenként 150 μl hideg tömény etanol, 20 μl 4M Na-acetát és 1 μl Glycoblue segítségével kicsaptam. A csöveket finoman forgattam, majd éjszakára 20°C-on hagytam. A centrifugálás után csapadékként visszamardt DNS-t steril dsztillált vízben visszaoldottam. Ezután hagyományos Sanger szekvenálással meghatároztattam a minták

szekvenciáját, majd azokat az NCBI Blast segítségével a vírus referencia genom adatbázisához illesztettem.

### <span id="page-23-0"></span>**5. Eredmények**

#### <span id="page-23-1"></span>**5.1. RNS kivonás**

Az RNS kivonáshoz minden mintámnál (Ligeti óriás izolátorház és törzsültetvény, Pannónia izolátorház és törzsültetvény, Magyar kajszi törzsültetvény, Besztercei 122 izolátorház és törzsültetvény, valamint *in vitro* tenyészetekből származó Magyar kajszi, Pannónia és Ligeti óriás és Besztercei 122) a Gambino és munkatársai által kifejlesztett protokollt (Gambino és mtsai., 2008) alkalmaztam. A módszer jól működött a csonthéjas mintákon: segítségével 0,15- 0,2 g növényi szövetből általában 250-500 ng/µl RNS-t nyertem ki. A képen a felső gélcsík a 28S rRNS-eket jelzi, alatta a 18S rRNS-ek láthatók.

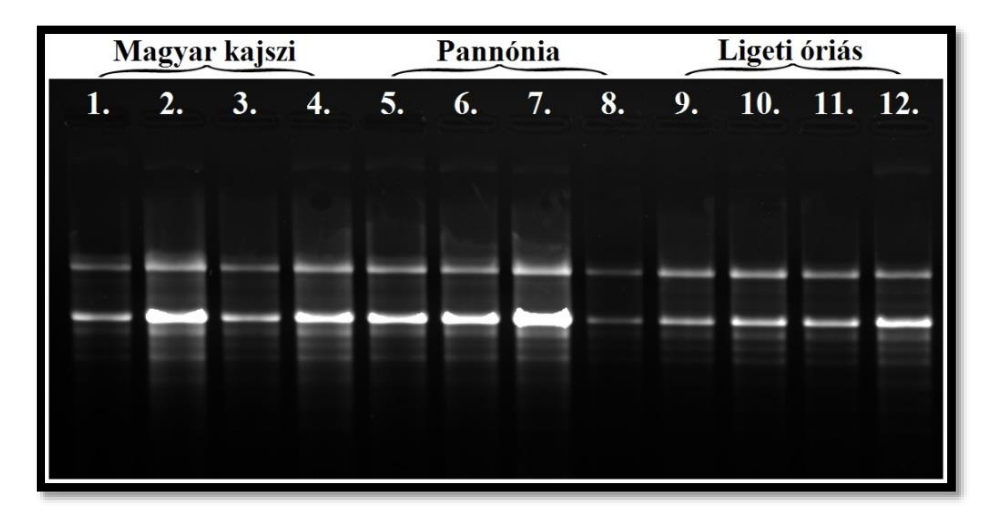

*10. ábra: In vitro tenyészetekből származó minták RNS tisztításának eredménye: 1,2 %-os agaróz gélen elválasztott, EtBr-al festett RNS-ek képe UV fényben.*

#### <span id="page-23-2"></span>**5.2. KisRNS könyvtár készítés**

A következő hét mintából készítettem el kisRNS könyvtáraimat: Ligeti óriás izolátorház és törzsültetvény, Pannónia izolátorház és törzsültetvény, Magyar kajszi törzsültetvény, Besztercei 122 izolátorház és törzsültetvény.

Az összes RNS-t tartalmazó kivonatot ureát tartalmazó poliakrilamid gélen elválasztottam, majd kivágtam a kisRNS frakciónak megfelelő mérettartományban található RNS-eket. Ahhoz, hogy ezt PCR segítségével amplifikálhassam, először 3' majd 5' adaptereket ligáltam a kisRNS-ekhez, amelyeket indexel jelölt primerekkel szaporítottam fel. Az adapterek ligálása után 142-145 nukleotid méretű terméket vártam. Az ellenőrzésként végzett natív poliakrilamid gélelektroforézis után készült gélképen (3. ábra) jól látszik, hogy a megfelelő mérettartományban kaptam meg a PCR terméket.

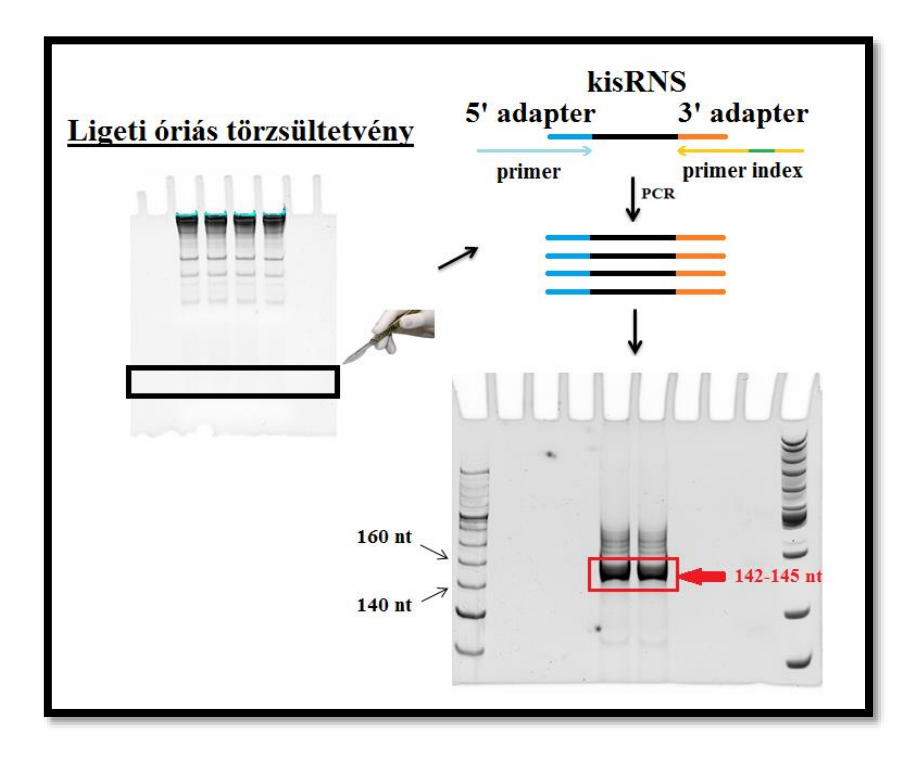

*11. ábra: A kisRNS készítés lépéseinek és eredményének bemutatása a Ligeti óriás törzsültetvényről származó mintáján keresztül.*

#### <span id="page-24-0"></span>**5.3. Bioinformatika**

A kisRNS-ek újgenerációs szekvenálásával rengeteg adathoz jutottunk hozzá, amelynek feldolgozását bioinformatikai módszerek segítségével végeztük. A kapott szekvenciákról először eltávolítottuk az adaptereket. A folyamat ellenőrzéseként összevetettük a nyers és trimmelt szekvenciák számát, amit a 4. ábra mutat be. A diagramról leolvasható, hogy a trimmelés után az alkalmas readek száma könyvtáranként 10-14 millió read közé tehető.

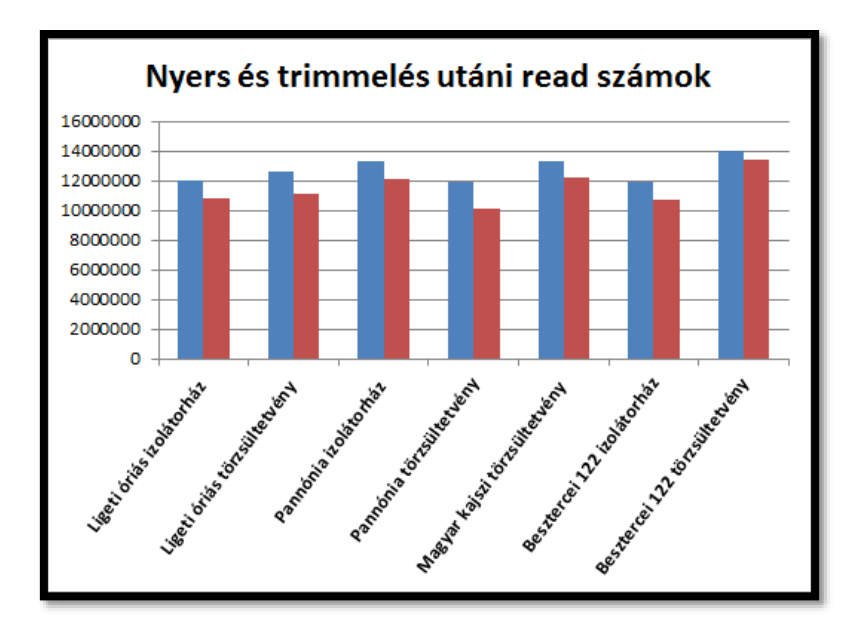

*12. ábra: Minőségellenőrzés: nyers és trimmelt read számok összehasonlítása az elkészült kisRNS könyvtárakban.*

Az egyes könyvtárak kisRNS-einek mérettartomány szerinti eloszlását elemezve észrevettük, hogy az izolátorházakból származó minták esetében nagyobb arányban jelentek meg a 21 és 22 nukleotid hosszúságú kisRNS-ek a törzsültetvényekhez képest. Ennek magyarázatát az RNS interferencia hőmérséklet függésében kereshetjük. Több esetben is megfigyelték, hogy alacsony hőmérsékleten a növényekben az RNS csendesítés mértéke csökken (Romon és mtsai., 2013; Szittya és mtsai., 2003), magasabb hőmérsékleten pedig fokozódik (Chellappan és mtsai, 2005; Szittya és mtsai., 2003).

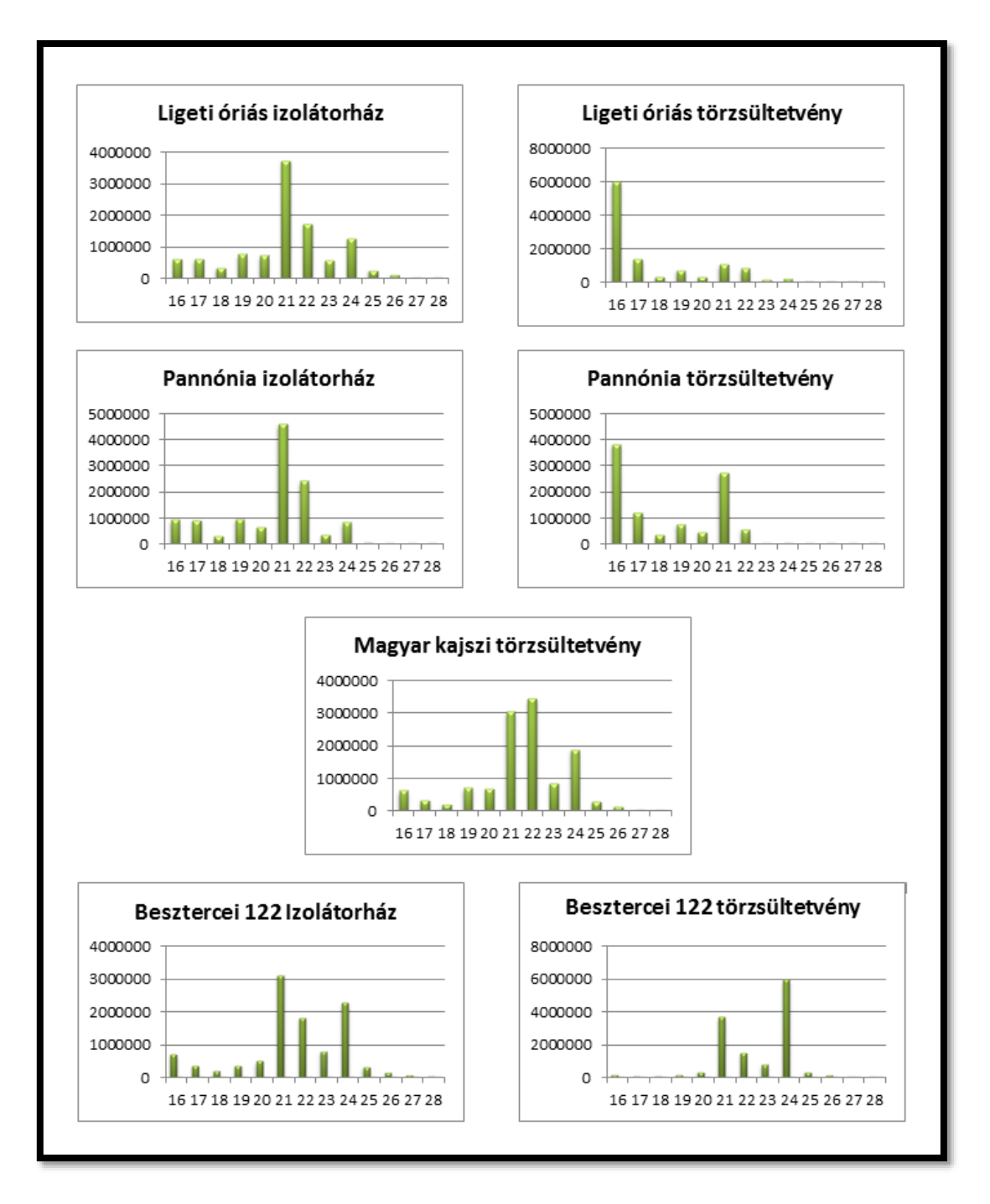

*13.ábra: Izolátorházból és törzsültetvényről származó mintákból származó kisRNS-ek méret szerinti eloszlása.*

A mi esetünkben is valószínűsíthető, hogy az izolátorházakban fennálló melegebb körülmények miatt az antivirális silencing fokozódott a növényekben. Az antivirális válasz esetében a nukleinsavat 21 és 22 nukleotid hosszúságúra vágó Dicerek aktívak, emiatt ezek a méretű kisRNS-ek feldúsulnak a növényekben (Parent és mtsai., 2012).

A bioinformatikai kiértékelés következő lépéseként az NCBI vírus adatbázisára illesztettük a trimmelt szekvenciáinkat és egy víruslistát generáltunk, hogy lássuk, milyen potenciális vírusokról keletkezhettek a kisRNS-eink. A listából leolvasható volt, hogy melyik vírusra mennyi kis RNS szekvencia illeszkedett. A víruslista alapján a további munkához és összegzéshez kiválasztottam a leggyakoribbak közül egy viroidot és 17 vírust, amely tartalmazta azt a három karantén csonthéjas vírust (PPV, PDV és PNRV) is, amelyekre az izolátorházakban és törzsültetvényeken kötelező ELISA teszteket végezni

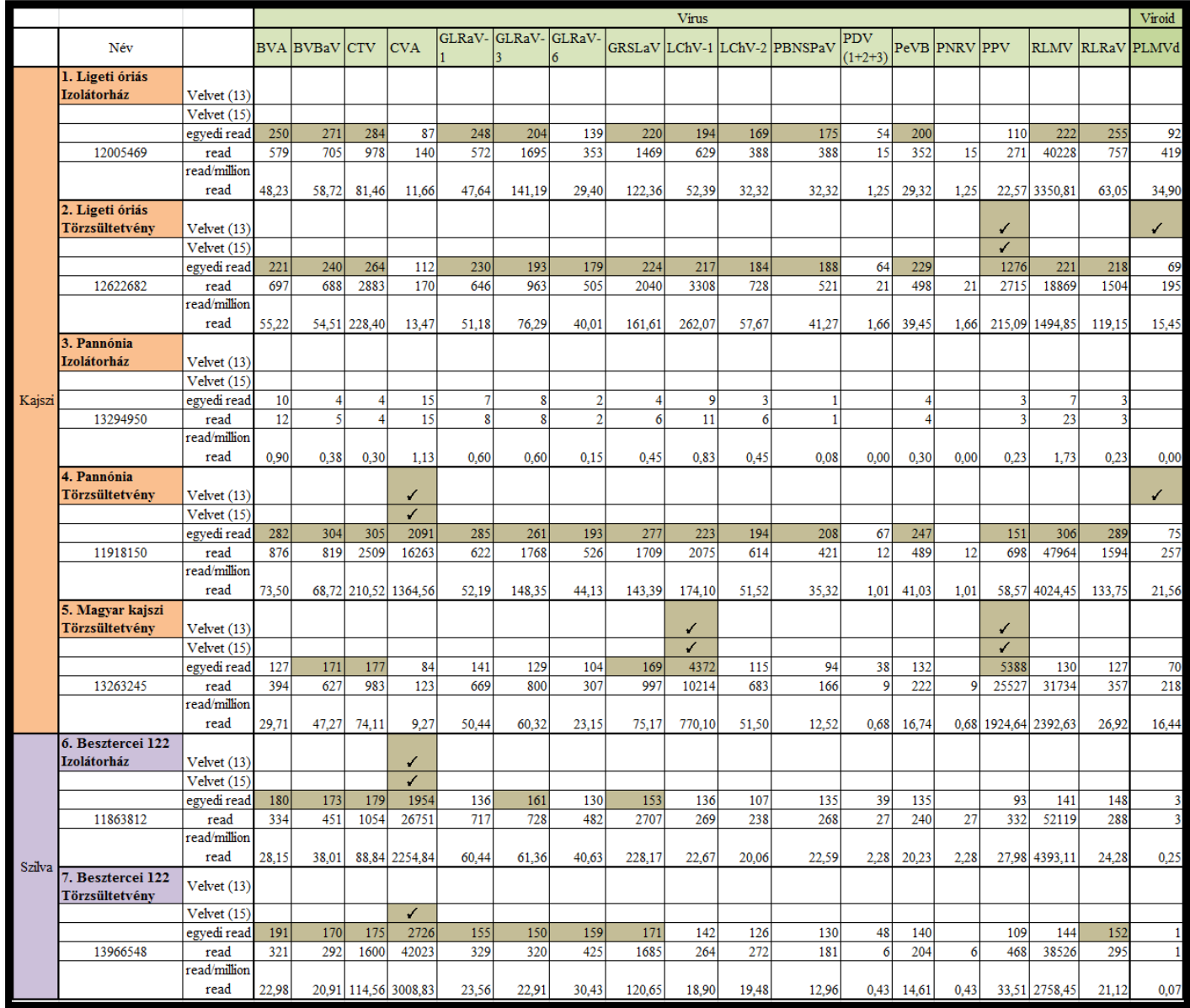

*14. ábra: Összefoglaló táblázat a kis RNS könyvtárak különböző vírusokra és viroidra kapott read számai és a kontigösszerakás eredménye alapján. Az egyedi read sorban szereplő szám az adott vírusra illeszkedő nem redundásn,míg a read sorban szereplő szám az adott vírusra illeszkedő redundáns readek száma.Hogy e számokat összahsonlíthassuk a redundáns readeket a könyvtár össz szekvenciájára normálva (read/million read) is megadtuk.* 

Összegzésként készítettem egy táblázatot, amely megmutatja, hogy mennyi volt a könyvtárakban az egyes vírusokra nézve az összes read szám (attól függetlenül, hogy hányszor fordult elő), illetve mennyi volt, ha minden readet csak egyszer számoltunk (egyedi read). A könnyebb összevethetőség érdekében minden könyvtárra millió read-re normált értéket is számoltam, melyhez az adott vírus összes read számának és a könyvtárra vonatkozó teljes trimmelés utáni read számának hányadosát szoroztam egy millióval.

A táblázatból ezen kívül a Velvet program eredményei is leolvashatók: a program segítségével összesen 2 esetben sikerült viroid és 6 esetben vírus genom részleteket felépíteni. Ezek a Peach Latent Mosaic Viroid (PLMVd), a Cherry Virus A (CVA), a Plum Pox Vírus (PPV) és a Little Cherry Virus-1 (LChV-1) voltak. A legtöbb találat a CVA-ra volt, amely jelenlétét a program 3 különböző könyvtárban is prediktálta, de jelenlétét hazánkban eddig nem írták le. Mivel az Érdi Gyümölcstermesztési Kutatóintézet régóta foglalkozik cseresznye és meggy nemesítéssel ezért úgy gondoltuk érdemes lenne kideríteni, hogy az ezeket fertőző CVA vajon átjutott-e a hazai szilva és barack fajokba, így kutatásomat a CVA-ra szűkítettem. A szakirodalomban találtam arra példát, hogy szilván (Šafářová és mtsai., 2013; Svanella-Dumas és mtsai., 2005) és kajszibarackon (Marais és mtsai., 2008) is ki tudták mutatni a vírust.

A CVA genomján a könyvtárak lefedettségét az IGV (Robinson és mtsai., 2011) program segítségével ellenőriztem, azaz a kisRNS könyvtárakat a vírus NCBI-ban található referencia genomjára illesztettem, amely képeit a 7. ábra mutatja. Mindkét képen felül a beosztás mutatja, a bázisok számát, alul a szürke sávok pedig egy-egy read-et jelölnek. A különböző színű csíkok a bázisok nukleotid variánsait mutatják. A képen látszik, hogy a CVA esetében nem csak egy kisebb szakaszról keletkezett nagyszámú readről van szó, hanem hosszabb régiókat szinte folyamatosan lefedő szekvenciákat kaptam a genom egészén. Ebből arra következtettem, hogy az eredmény nem tévesen pozitív hanem valóban a vírus jelenlétére utal.

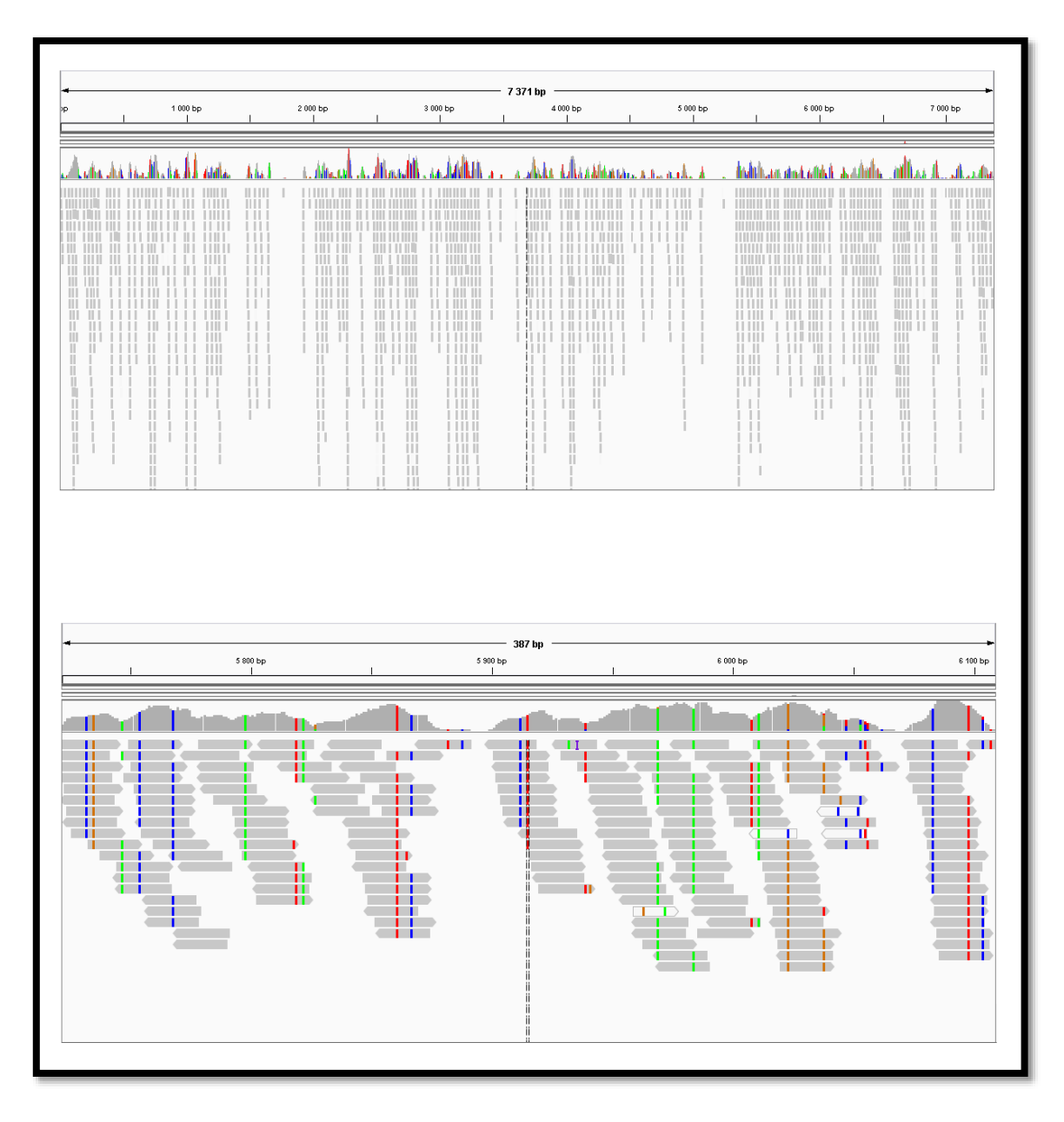

*15. ábra :CVA referencia genomra illesztett kis RNS könytvár képe az egész genomot (7371bp) és a genom egy kiragadott részét kinagyítva vizsgálva (Besztercei 122 törzsültetvény példáján).*

#### <span id="page-29-0"></span>**5.4. Primer tervezés CVA-ra**

A CVA kimutatására az irodalomban leírt (Noorani és mtsai., 2010) és a vírus movement protein-jére tervezett indítószekvenciákat a Clustal Omega segítségével összevetettem az NCBI-ban található CVA referencia genommal (GenBank azonosító: FN691959.1) és a saját könyvtáraim azon CVA szekvenciájával, melyeknél ezen a szakaszon szekvencia információval rendelkeztem. Azt tapasztaltam, hogy nem volt teljes az egyezés. Mindkét indítószekvencia esetében egy nukleotidos eltérést figyeltem meg a saját szekvenciáimhoz képest, ezért azokat a tervezésnél kevert bázisokra cseréltem. A szekvenciáimban a forward és a reverz primer esetében is a 18. pozícióban citozin és timin állt, amelyet az Y kóddal jelöltem.

Az általam módosított degenerált sense oligonukleotiddal és az antisense oligonukleotid reverz komplementerével ellenőrzésként újra illesztést végeztem, melynek képe a 8. ábrán látható.

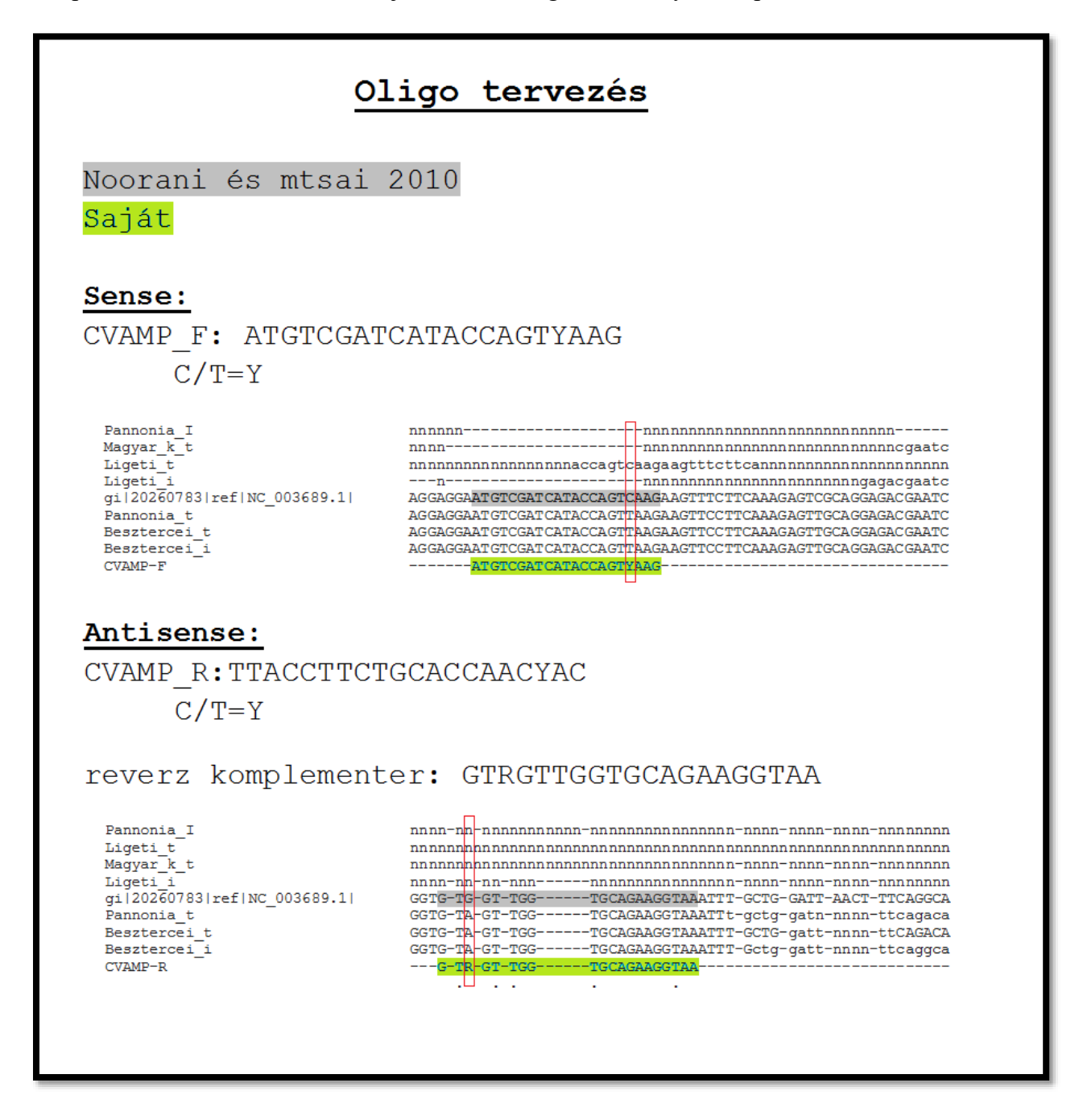

*16. ábra: A tervezett oligonukleotidok szekvenciájának illesztése Clustal Omega program segítségével a saját kisRNS könyvtárakhoz és a CVA NCBI-ban található referencia genomjához.*

#### <span id="page-30-0"></span>**5.5. A vírus jelenlétének igazolása**

A módosított CVA primerek optimális anellálási hőmérsékletét gradiens PCR segítségével határoztam meg. A reakció eredményeképpen kapott terméket 1,2 %-os agaróz gélen futtattam. A tervezett primerek alapján kb. 1400 bázisbáros terméket vártam és a PCR után valóban ebben a mérettartományban kaptam meg. A PCR reakciót ezek után 55 °C-ot végeztem.

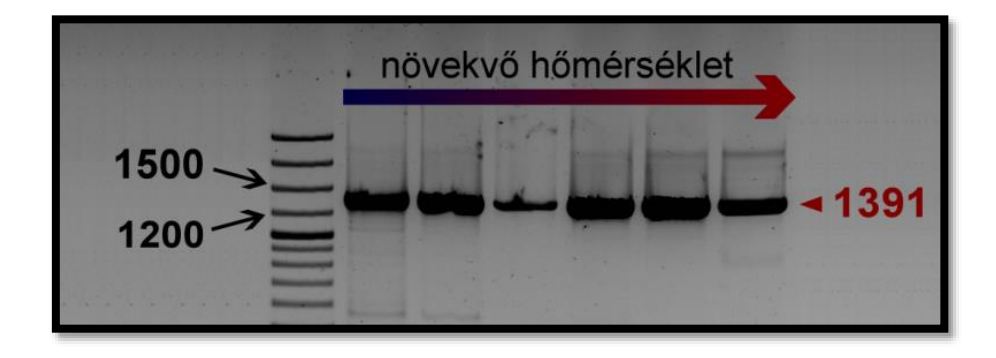

*17. ábra: A megfelelő anellálási hőmérséklet keresésének eredménye: gradiens PCR termékeinek agaróz gélelektroforézissel történő elválasztása.*

Ezután templátként a különböző mintáimról készített cDNS-t használva elvégeztem a vírus diagnosztizálásához szükséges PRC reakciót. A PCR-hez templátként a kivont RNS-ről készített tízszeresre higított cDNS-t használtam. A 10. ábrán látható, hogy összesen 6 mintánál sikerült egyértelműen, melléktermék nélkül felszaporítanom a kívánt DNS szakaszt. Mind a két Besztercei szilva, valamint a kajszibarackok közül a Pannónia izolátorházból, törzsültetvényből és az *in vitro* tenyészetekből származó mintáinál sikerült amplifikálnom a megfelelő méretű terméket. A többi esetben vagy egyáltalán nem jelent meg termék, vagy pedig kisebb és nagyobb méretű DNS szakaszok sokszorozódtak elhanyagolható mennyiségben.

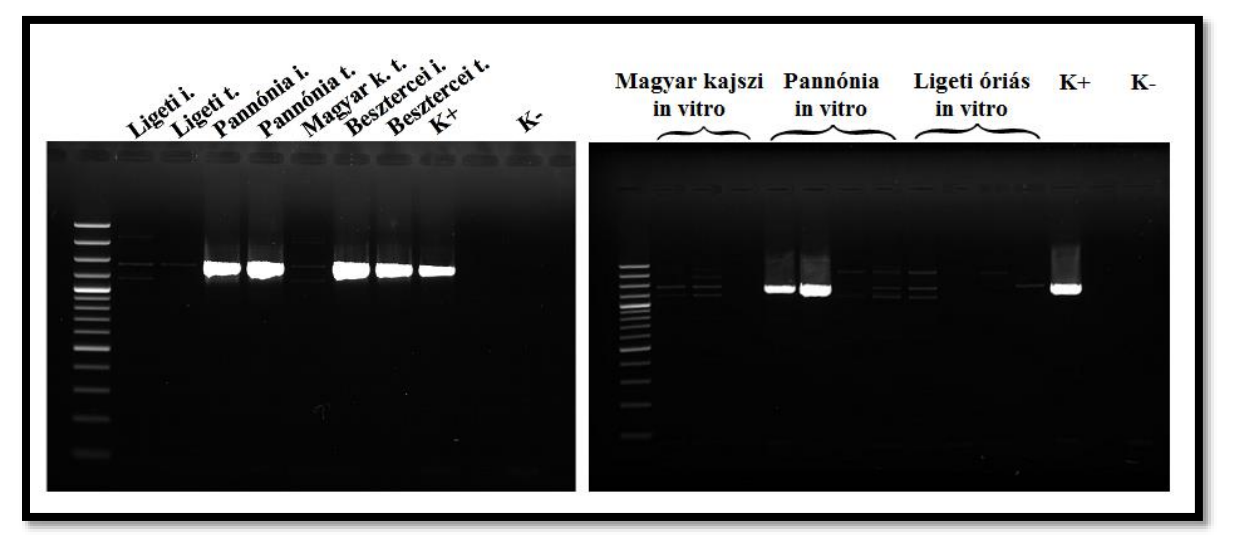

*18. ábra: CVA vírusprimerrel 55°C-on végzett PCR reakció eredménye 1,2 %-os agaróz gélen.*

A futtatás után tisztítottam a 6 db erős jelet adó PCR terméket, majd bázissorrendjét a hagyományos Sanger szekvenálással meghatároztattam.

#### <span id="page-32-0"></span>**5.6. A klónozás**

A transzformálás után a tisztított plazmidokat EcoRI-el és HindIII-al emésztettem, az agaróz gélre pedig az emésztetlen és emésztett plazmidokat váltakozva vittem fel, melynek gélképét a 11. ábra mutatja. Az emésztett plazmidokat tartalmazó sávokban 3 csíkot látunk, amelyből a legfelső a vektort jelöli, az alsó két sáv pedig a várt CVA szakaszt. Ennek oka az, amit később a szekvenálás megerősített, hogy vagy EcoRI vagy pedig HindIII hasítóhely volt a szekvenciájában, ezért nem egy, hanem két sáv jelent meg a gélen. A két termék méretének összege megfelel a várt kb. 1400 bázispáros inszert méretének.

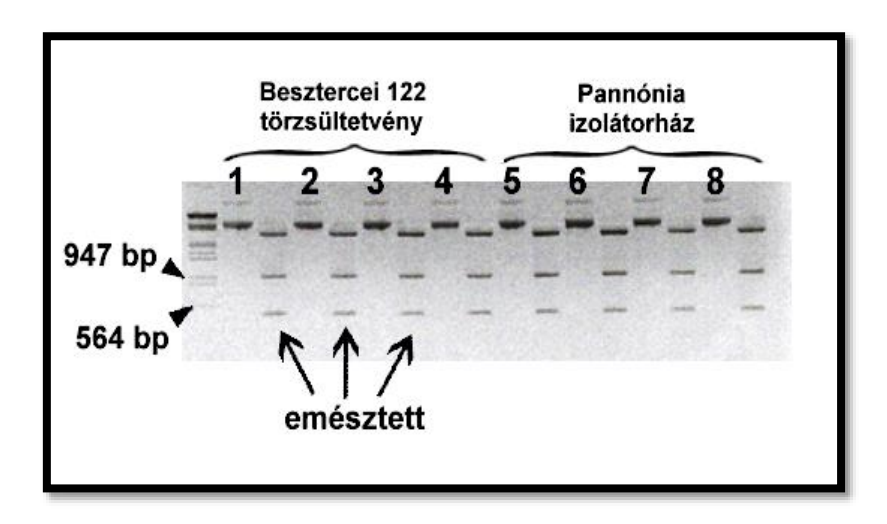

*19. ábra: 1,2 %-os agaróz gélen futtatott emésztetlen és emésztett plazmidok képe.*

#### <span id="page-32-1"></span>**5.6. A CVA szekvenciák értékelése**

A PCR termékekből kapott szekvenciákat a CVA referencia genomhoz illesztettem, amiből egyértelművé vált, hogy valóban sikerült kimutatnom a vírust a mintáimból. A szekvenciákat egymáshoz illesztve az is kiderült, hogy bázissorrendjük megegyezik egymással.

A szekvenciáimat az irodalomban leírt más országokból származó CVA mintákkal is összevetettem és ott is nagymértékű hasonlóságot találtam, melyet a 12. ábra szemléltet. A CVA NCBI adatbankban található szekvenciákat elemezve megállapítottam, hogy előfordulását eddig 9 országban: Franciaországban, Németországban, Olaszországban, Csehországban, Indiában, Kínában, Japánban, Ausztráliában és az USA-ban írták le (Foissac és mtsai., 2005; Jelkmann, 1995; Barone és mtsai., 2006; Grimová és mtsai., 2010; Noorani és mtsai., 2010; Marais és mtsai., 2008; Yamashita és Fukui, 2004; Kinoti és mtsai., 2015; Pokharel és mtsai, 2009). Magyarországon ezt a vírust még nem mutatták ki, így a kis RNS-ek szekvenálása révén elsőként sikerült detektálnom a CVA-t a hazai ültetvényekről.

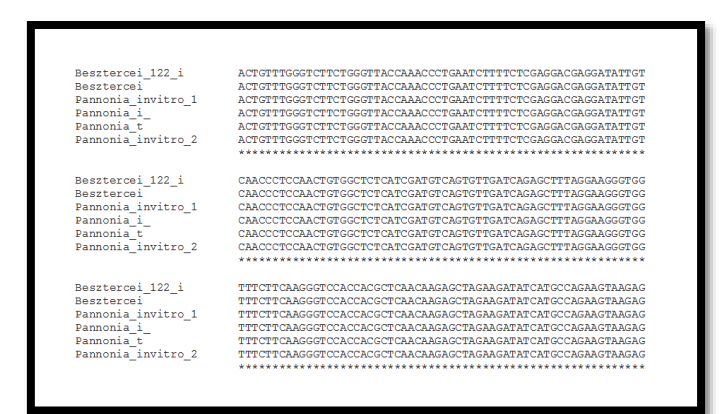

*20. ábra: A Clustal Omega programmal illesztett saját mintákból származó CVA szekvenvciák (részlet).* 

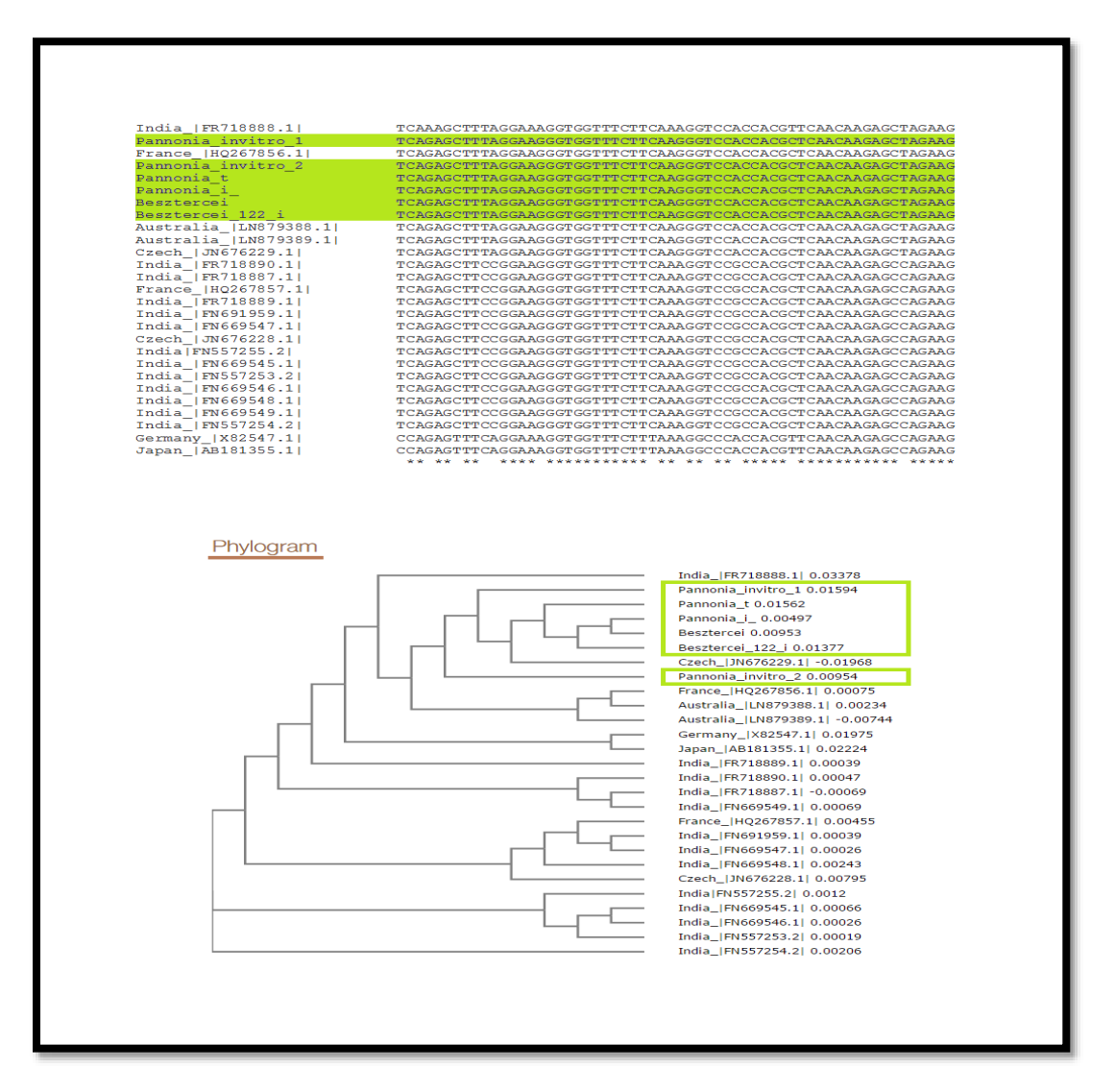

*21. ábra: Különböző országokból származó CVA szekvenciák és saját mintáim Clustal Omega programmal történt illesztésének és filogramjának képe.*

A klónozott CVA darabok szekvenciáit a BLAST program segítségével ellenőriztem (illesztettem az adatbázisban található CVA genomokhoz), így kiderült, hogy mindkettő gyakorlatilag megegyezik a CVA movement proteinjének szekvenciájával.

| Query | 83  | ATGTCGATCATACCAGTTAAGAAGTTCCTTCAAAGAGTTGCAGGAGACGAATCCAGAATT                       | 142 |
|-------|-----|------------------------------------------------------------------------------------|-----|
| Sbjet | 1   | ATGTCGATCATACCAGTTAAGAAGTTCCTTCAAAGAGTTGCAGGAGACGAATCCAGAATT                       | 60  |
| Query | 143 | TTCATTGACGCAATTCGTGCGAAGGACATTTACAGCGATGCAAATGCCTTCAATTCCAAA                       | 202 |
| Sbjet | 61  | TTCATTGACGCAATTCGTGCGAAGGACATTTACAGCGATGCAAATGCCTTCAATTCCAAA                       | 120 |
| Query | 203 | GTGCTCACAGCTGTTAAAAGGTTTCAGTCTTCAATTGCTATACCTGCAAGCTGCACTGGT                       | 262 |
| Sbjet | 121 | GTGCTCACAGCTGTTAAAAGGTTTCAGTCTTCAATTGCTATACCTGCAAGCTGCACTGGT                       | 180 |
| Query | 263 | GAAAG TAA TG TTA CA CAG TT CAA TA TCT TT GAT GA AGT TG AGT TG GAG GC TAT CA AGA GG | 322 |
| Sbjet | 181 | GAAAG TAA TG TTA CA CAG TT CAA TA TCT TT GAT GA AG TTG AGT TG GAG GC TAT CA AGA GG | 240 |
| Query | 323 | GCCTCTGCTGAGTACTCAATGCTTCATCTTGGAGCAATCATCATATGTTTACATGCTTT                        | 382 |
| Sbjet | 241 | GOCTCTGCTGAGTACTCAATGCTTCATCTTGGAGCAATCATCATATGTGTTACATGCTTT                       | 300 |
| Query | 383 | TTCAAGCTCAAGAAGCCGATTAATGGCAGAATCGTGTACTTTGATCCAAGGTTTCTGGAC                       | 442 |
| Sbict | 301 | TTCAAGCTCAAGAAGCCGATTAATGGCAGAATCGTGTACTTTGATCCAAGGTTTCTGGAC                       | 360 |
| Query | 443 | AAAAATGACGCATGCCAAGCAGGTTTTAGTTTCCAGCTACAAACTGGATCAGCCTATTAT                       | 502 |
| Sbjet | 361 | AAAAATGACGCATGCCAAGCAGGTTTTAGTTTCCAGCTACAAACTGGATCAGCCTATTAT                       | 420 |
| Query | 503 | CTATATAGGCCAAATTATCCAATGTCCACACATGATCCAAATATGCACAGGGCTGCTAGG                       | 562 |
| Sbjet | 421 | CTATATAGGCCAAATTATCCAATGTCCACACATGATCCAAATATGCACAGGGCTGCTAGG                       | 480 |
| Query | 563 | ATTAAGTTCGAATTTGATGCAATCAATGTTGTCGATAATTCCCACTTATTCTTCATTGAT                       | 622 |
| Sbjet | 481 | ATTAAGTTCGAATTTGATGCAATCAATGTTGTCGATAATTCCCACTTATTCTTCATTGAT                       | 540 |
| Query | 623 | TTTGGAGTCATGTACCAGCTCAGTAATCAAAGCACTGCAGAGAAAACAACTGCCGCAGAT                       | 682 |
| Sbjet | 541 | TTTGGAGTCATGTACCAGCTCAGTAATCAAAGCACTGCAGAGAAAACAACTGCCGCAGAT                       | 600 |
|       |     |                                                                                    |     |

*22. ábra: A klónozott szekvencia (felső)BLAST segítségével CVA MP-re(alsó) illesztett képe.(részlet)*

#### <span id="page-34-0"></span>**5.7. A CVA-ról**

A CVA a Betaflexiviridae családon belül a Capillovirus nemzetséghez tartozik (Noorani és mtsai., 2010), azonban a CVA hatása a gyümölcsök minőségére és terméshozamára egyelőre még nem pontosan ismert. Valószínűnek tartják, hogy bár a vírus önmagában nem okoz tünetet a növényen, más vírusokkal történő együttes jelenléte azonban súlyos betegségeket idézhet elő a csonthéjas gyümölcsfákon (Noorani és mtsai., 2013). Hasonló eset más, jelentéktelennek tűnő vírusoknál is előfordulhat, ezért a gyümölcsfák metagenomikai módszerekkel történő virológiai vizsgálata valóban nagy szerepet játszhat a vírusmentes növényi szaporítóanyag előállításában.

## <span id="page-35-0"></span>**6. Következtetések**

A jelenleg használatos ELISA technikával a csonthéjas gyümölcsfák szaporítóanyagának előállítása során csak azokat a vírusokat tudjuk kimutatni, amelyeket ismerünk és amelyekről ellenanyaggal rendelkezünk. Kutatásomban egy másféle technikát, a kis RNS-ek új generációs szekvenálását használtam, mely során a mintáimból sikerült kimutatnom egy olyan vírus jelenlétét, amelyről Magyarországon eddig még nem adtak hírt. Eredményeim tehát azt mutatják, hogy a metagenomikai megközelítésű vírusdiagnosztika segítségével valóban más jellegű kérdésekre kaphatunk választ, mint a hagyományos diagnosztikával. Ezen kérdések megválaszolása a szaporítóanyag vírusmentesítésénél válhat jelentőssé, ahol nagyon fontos, hogy egészséges és kórokozómentes növényeket hozhassunk létre.

# **Összefoglaló**

<span id="page-36-0"></span>A vegetatívan szaporított fásszárú növényekkel együtt az alanyokban megbújó vírusokat is megsokszorozhatjuk. A vírussal fertőzött ültetvények gyógyítására nincs lehetőség, ezért a vírusmentes szaporítóanyag előállítása kulcsfontosságú.

Vírusfertőzöttség kimutatásához érzékeny diagnosztikai módszerekre van szükség. Jelenleg a hatóságok ezeket a vizsgálatokat főként ELISA és PCR módszerekkel végzik, amelyekhez szükségünk van a vírus köpenyfehérjéjét felismerő antitestre, vagy legalább részben ismernünk kell a keresett vírus örökítőanyagának bázissorrendjét. Ezzel szemben a metagenomikai módszerekkel olyan vírusokat is kimutathatunk, amelyet addig nem kerestünk.

Célom az volt, hogy egy ilyen metagenomikai módszer: a kisRNS-ek új generációs szekvenálása segítségével felmérjem izolátorházakban, törzsültetvényeken és *in vitro* tenyészetekben nevelt csonthéjas gyümölcsfák vírusfertőzöttségét. A kutatáshoz az Érdi Gyümölcstermesztési Kutatóintézet kajszibarack és szilva ültetvényeiről gyűjtöttem mintát, melyből RNS kivonást végeztem és kisRNS könyvtárat hoztam létre. A kisRNS-ek szekvenálása után a kapott szekvenciákat bioinformatikai módszerek segítségével értékeltük, mely során a kapott readeket közvetlenül, illetve kontigokká összeszerelve az NCBI adatbázisára illesztettük. Ennek során, egy Magyarországon eddig még nem leírt vírust, a Cherry virus A-t azonosítottam. A vírus jelenlétének visszaigazolásához vírusspecifikus primereket terveztem, majd optimalizált PCR segítségével felszaporítottam és a terméket megszekvenáltattam. A PCR termékeket pBluescript vektorba is klónoztam melynek szintén meghatároztattam meghatároztattam bázissorrendjét. A kapott szekvenciákat más országokból származó szekvenciákkal összevetettem.

Eredményeim azt mutatják, hogy a kisRNS-ek új generációs szekvenálásával valóban detektálhatunk a kötelezően tesztelt vírusokon kívül megjelenő egyéb, akár eddig még nem ismert vírusokat is.

### **Summary**

<span id="page-37-0"></span>Cultivated plants are constantly exposed to the attack of plant viruses, against which pesticides are not effective. Fruit trees are usually propagated by vegetative means, therefore if virus diagnostic methods are not sensitive enough, viruses can easily pass through the propagation material. In Hungary, mandatory virus control is carried out mainly by ELISA and PCR methods, but this way only already known viruses can be detected. My aim was to measure the viral infection of stone fruit trees grown in isolator houses, stock nurseries and *in vitro* cultures by next-generation sequencing of small RNAs. This metagenomic technique enables us to find viruses that are unknown in our country or have not been described in the particular plant species so far.

I collected samples from apricot and plum trees in the Research Station of Érd. After RNA extraction, I have prepared smallRNA libraries, and have sequenced them using Illumina platform. The resulted sequences were evaluated by bioinformatics methods. During this analysis we prepared a virus hit list by two different approaches: larger contigs from the small RNA reads were built, and these contigs, and the resulted reads directly were aligned to the viral reference genomes in the NCBI by BLAST. As a result, in some of my samples I identified Cherry Virus A (CVA) an undescribed virus in Hungary. Virus-specific primers were designed and pieces of the predicted virus were amplified in an optimised PCR reaction. After that PCR products were cloned and sequenced. My sequences were then compared to virus sequences from other countries.

My results demonstrate, that besides obligatory tested viruses we can indeed detect new, as-yet unknown viruses by next-generation sequencing of small RNAs.

# <span id="page-38-0"></span>**Irodalom**

# **Köszönetnyilvánítás**

<span id="page-39-0"></span>Szeretnék köszönetet mondani témavezetőmnek Várallyay Évának aki szakértelmével és tapasztalataival, valamint a kutatásomhoz szükséges körülmények biztosításával nélkülözhetetlen támogatást nyújtott dolgozatom elkészüléséhez. Köszönöm a lelkiismeretességét és segítőkész lelkesedését amivel felém fordult, valamint építő tanácsait, amellyel irányt mutatott és inspirált.

Hálás vagyok Carmen Iliescu-nak, hogy a módszerek elsajátításában mindig számíthattam kedves segítségére. Külön szeretném megköszönni Czotter Nikoletta segítségét, valamint Varga Tündének azt, hogy segített rátalálni a Diagnosztikai Csoportra.

Köszönettel tartozom Molnár Jánosnak aki a bioinformatikai értékelésben nyújtott segítségével jelentős mértékben meggyorsította adataim feldolgozását.

És végül de nem utolsó sorban szeretném kifejezni szívből jövő köszönetemet családomnak és barátaimnak, akik szeretettel, türelemmel és megértéssel fordultak hozzám tanulmányaim alatt.

Köszönöm mindenkinek !

# **Nyilatkozat**

Név: Balássy Júlia

<span id="page-40-0"></span>Neptun azonosító: NB9JAJ

#### ELTE Természettudományi Kar, **biológus mesterszak**

Diplomamunka címe: Vírusfertőzöttség vizsgálata csonthéjas gyümölcsfákon

metagenomikai módszerek segítségével.

A diplomamunka szerzőjeként fegyelmi felelősségem tudatában kijelentem, hogy a dolgozatom önálló munkám eredménye, saját szellemi termékem, abban a hivatkozások és idézések standard szabályait következetesen alkalmaztam.

Tudomásul veszem, hogy plágiumnak számít:

- szó szerinti idézet közlése idézőjel és hivatkozás megjelölése nélkül;
- tartalmi hivatkozás a forrás megjelölése nélkül;
- más személy publikált gondolatainak saját gondolatként való feltüntetése.

Kijelentem továbbá, hogy a diplomamunka leadott nyomtatott példányai és elektronikus változata szövegükben, tartalmukban megegyeznek.

Budapest, 2016. május

*a hallgató aláírása*

# **Függelék**

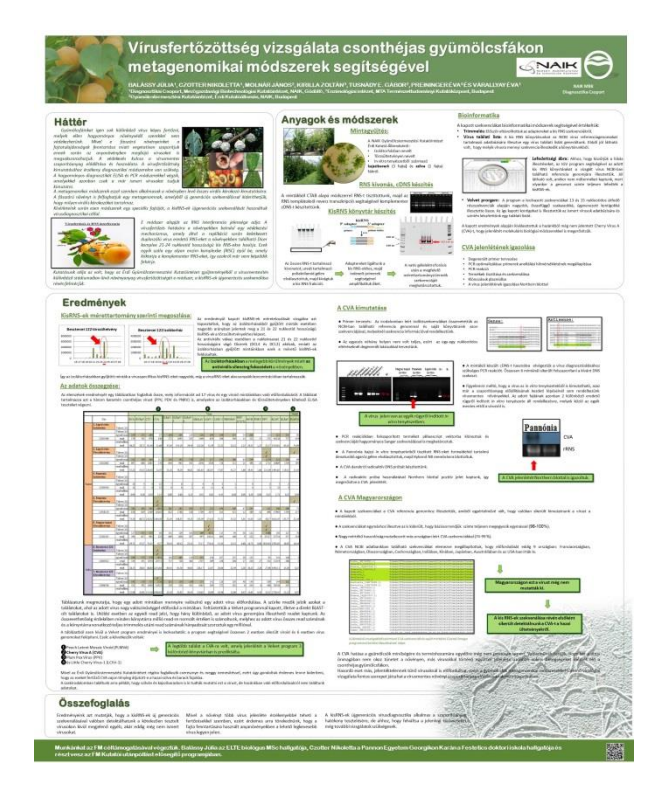

<span id="page-41-0"></span>A szakdolgozat témájából hazai tudományos konferenciákon bemutatott poszterek.

*2016. Növényvédelmi Tudományos Napok*

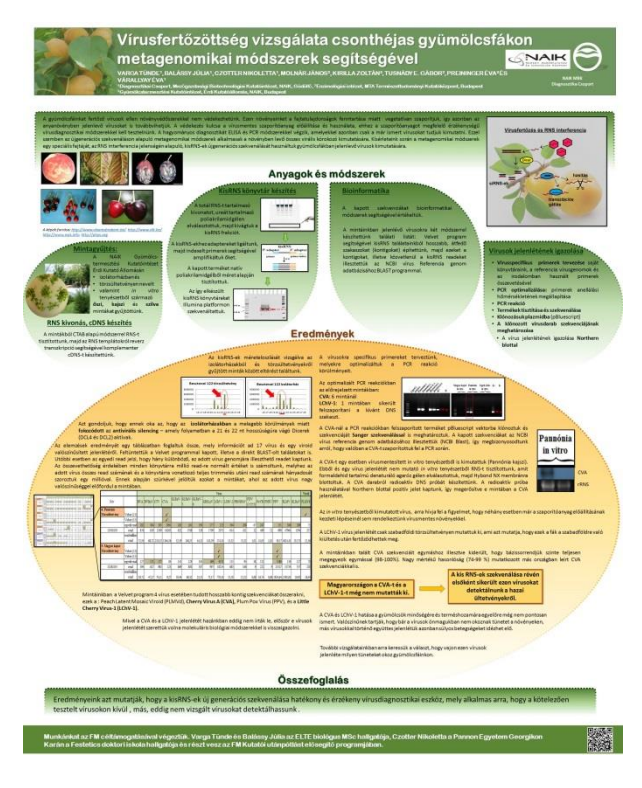

*2016. Fiatal Biotechnológusok Országos Konferenciája*